**МИНОБРНАУКИ РОССИИ** 9ba7d3e34c012@@76ffd2d064cf2781953be730df2374d16f3c0ce536f0&60ioджетное образовательное учреждение высшего профессионального образования «Юго-Западный государственный университет» (ЮЗГУ) Документ подписан простой электронной подписью Информация о владельце: ФИО: Емельянов Сергей Геннадьевич Должность: ректор Дата подписания: 03.02.2021 15:01:15 Уникальный программный ключ:

Кафедра высшей математики

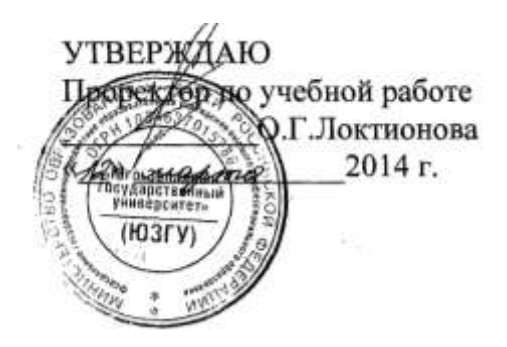

# **ВВЕДЕНИЕ В МАТЕМАТИЧЕСКИЙ АНАЛИЗ. ДИФФЕРЕНЦИАЛЬНОЕ ИСЧИСЛЕНИЕ ФУНКЦИЙ ОДНОЙ ПЕРЕМЕННОЙ**

Индивидуальные задания и методические указания по выполнению модуля

Курск 2014

#### УДК 519.24.001.5

Составитель Е.В. Скрипкина

Рецензент Кандидат технических наук, доцент кафедры высшей математики *Карачевцева Л.В.*

**Введение в математический анализ. Дифференциальное исчисление функций одной переменной**: индивидуальные задания и методические указания по выполнению модуля / Юго-Зап. гос. унт; сост.: Е.В.Скрипкина. Курск, 2014. 52 с. табл. 4. Библиогр.: с.52.

В данном пособии содержатся индивидуальные задания, предназначенные для выполнения модуля или контрольной работы по теме «Исследование функций».

Текст печатается в авторской редакции

Подписано в печать  $\qquad \qquad .$  Формат 60х84 1/16. Усл. печ. л.3,0. Уч.-изд. л.2,7. Тираж 100 экз. Заказ . Бесплатно. Юго-Западный государственный университет. 305040, Курск, ул. 50 лет Октября, 94.

## Содержание

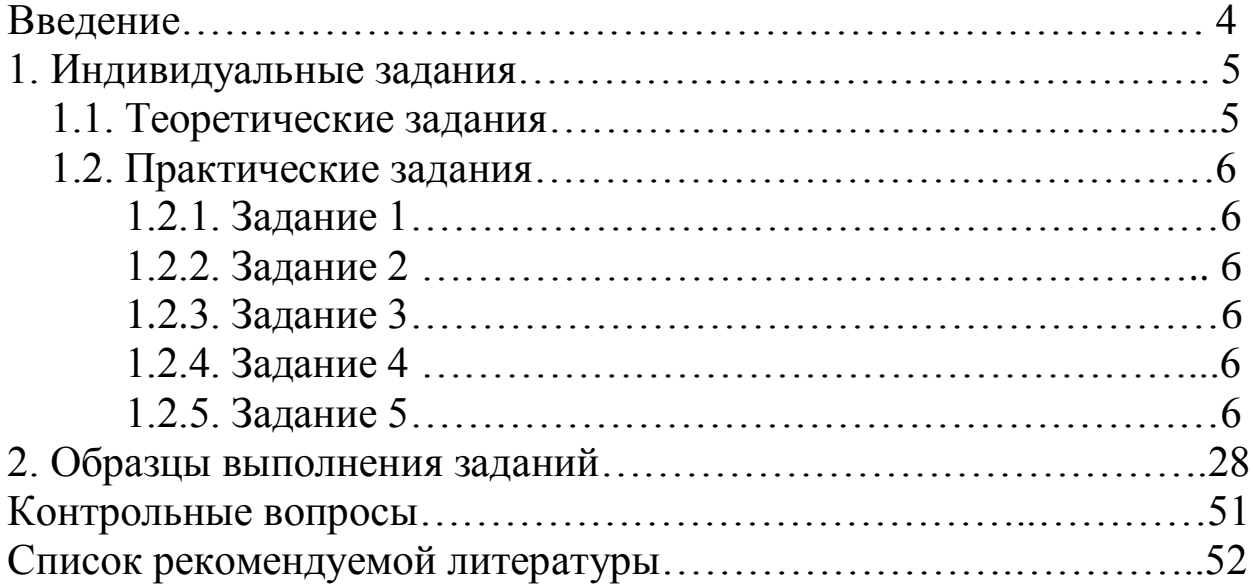

#### **Введение**

Цель преподавания математики в вузе – ознакомить студентов с основами математического аппарата, необходимого для решения теоретических и практических задач; привить студентам умение самостоятельно изучать учебную литературу по математике и ее приложениям; развивать логическое мышление и повысить общий уровень математической культуры; выработать навыки математического исследования прикладных вопросов и умение перевести задачу на математический язык.

Содержание настоящего пособия соответствует разделам «Пределы», «Дифференциальное исчисление функций одной переменной» курса математики. Пособие включает в себя как теоретические, так и практические задания соответствующей тематики.

Важным фактором усвоения математики и овладения ее методами является самостоятельная работа студента.

Настоящее пособие предназначено студентам очной формы обучения, но может использоваться также и студентами дистанционной формы обучения. Для студентов заочной формы обучения пособие представляет собой задачник по тематическому модулю «Математический анализ функций одной переменной» с разбором отдельных заданий. Студентам дистанционной формы обучения пособие может служить собранием тренинговых упражнений обучающего характера. Студентам очной формы обучения может быть рекомендовано для выполнения модуля.

Выбор варианта производится соответственно номеру студента в списке группы.

## **1. Индивидуальные задания**

## **1.1. Теоретические задания**

- 1. Доказать теорему о сумме бесконечно-малых функций.
- 2. Доказать теорему о произведении бесконечно-малых функций на ограниченную функцию.
- 3. Доказать теорему о пределе суммы нескольких функций.
- 4. Доказать теорему о пределе произведения нескольких функций.
- 5. Доказать теорему о пределе частного.
- 6. Вывод формулы I замечательного предела.
- 7. Доказать теорему о II замечательном пределе.
- 8. Определения непрерывности функции.
- 9. Свойства непрерывных функций.
- 10. Производная. Геометрический смысл производной.
- 11. Доказать теорему о производной степенной функции.
- 12. Доказать теорему о производной тригонометрических функций y=sinx, y=cosx.

13. Доказать теорему о производной произведения двух функций.

- 14. Доказать теорему о производной сложной функции.
- 15. Доказать теорему о производной тригонометрических функций y = tgx, y = ctgx.
- 16. Доказать теорему о производной обратных тригонометрических функций  $y = \arcsin x$ ,  $y = \arccos x$ .
- 17. Производная функции, заданной параметрически. Пример.
- 18. Производная функции, заданной неявно. Пример.
- 19. Уравнения касательной и нормали.
- 20. Определение и нахождение асимптот.
- 21. Лемма Ферма и ее доказательства.
- 22. Теорема Лагранжа о среднем.
- 23. Теорема Коши о среднем.
- 24. Правило Лопиталя.
- 25. Формула Тейлора.
- 26. Метод нахождения интервалов монотонности. Точки экстремума.
- 27. Интервалы выпуклости (вогнутости). Точки перегиба.

#### **1.2. Практические задания**

#### 1.2.1. Задание 1

Вычислить пределы функций. Задания представлены в табл.1.1.

#### 1.2.2. Задание 2

3адана функция 
$$
f(x) =\begin{cases} x + n, & x \le -n; \\ x^2 + n, & -n < x \le n; \\ -x + m, & x > n \end{cases}
$$
 Найти точки разрыва

функции, если они существуют. Сделать чертѐж.

 m – число гласных букв в фамилии, n - число согласных букв в фамилии

## 1.2.3. Задание 3

Вычислить производные функций, заданных явно. Задания представлены в табл.1.2.

#### 1.2.4. Задание 4

Вычислить производные различных функций. Задания представлены в табл.1.3.

## 1.2.5. Задание 5

Исследовать функцию методом дифференциального исчисления и построить график. Задания представлены в табл.1.4.

Индивидуальные задачи к заданию 1

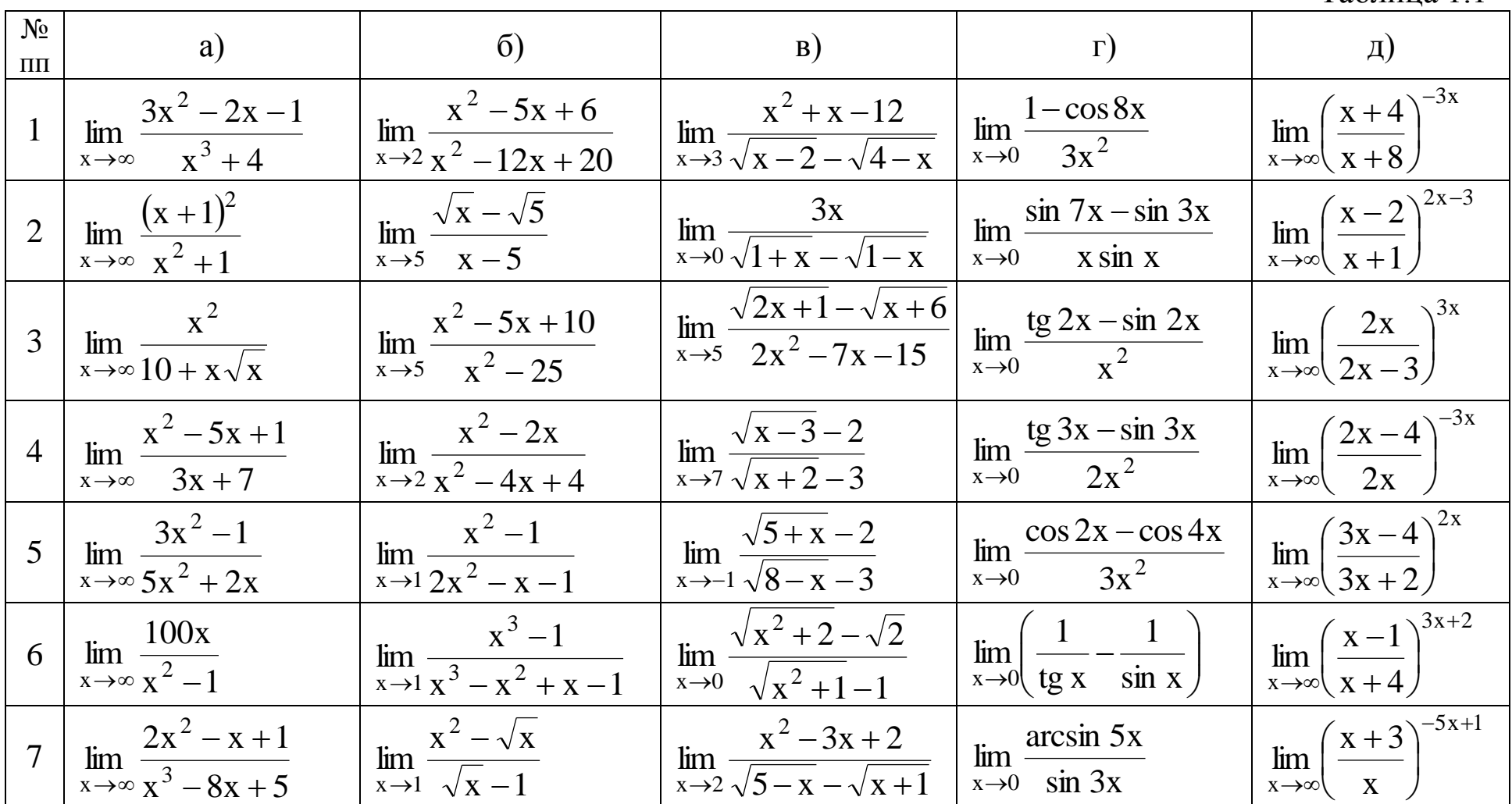

Таблица 1.1

Продолжение табл.1.1

| $N_2$<br>ΠП     | a)                                                                                                   | $\sigma$ )                                                                                                    | <b>B</b> )                                                       | $\Gamma$ )                                                | $\overline{A}$                                          |
|-----------------|----------------------------------------------------------------------------------------------------|----------------------------------------------------------------------------------------------------|------------------------------------------------------------------|-----------------------------------------------------------|---------------------------------------------------------|
| 8               | $\lim_{x \to \infty} \frac{3x^2 - 4x + 5}{x^3 + 2}$                                                  | $\lim_{x\to 5} \frac{2x^2 - 11x + 5}{3x^2 - 14x - 5}$                                                                                                    | $\lim_{x\to 0} \frac{\sqrt{x^2+4}-2}{\sqrt{x^2+16}-4}$           | $\lim_{x\to 0} \frac{\cos^2 x - \cos^2 2x}{x^2}$          | $\lim_{x\to\infty} \left(\frac{2-3x}{5-3x}\right)^{x}$  |
| $\overline{9}$  | $\lim_{x \to \infty} \frac{5x^2 - 12x + 6}{3x^2 - 2x}$ $\lim_{x \to 1} \frac{1 - x^2}{1 - \sqrt{x}}$ |                                                                                                    | $\lim_{x \to -3} \frac{\sqrt{x+10} - \sqrt{4-x}}{2x^2 - x - 21}$ | $\lim_{x\to 0} \frac{\cos x - \cos 5x}{2x^2}$             | $\lim_{x\to\infty} \left(\frac{2x}{1+2x}\right)^{-4x}$  |
| 10 <sup>1</sup> | $\lim_{x \to \infty} \frac{12x^3 - 6x^2 + 12}{x^3 + 4x} \lim_{x \to 3} \frac{x^2 - 6x + 9}{x^2 - 9}$ |                                                                                                    | $\lim_{x\to 3} \frac{\sqrt{4x-3}-3}{x^2-9}$                      | $\lim_{x\to 0} \frac{\sin 5x - \sin x}{\arcsin x}$        | $\lim_{x\to\infty} \left(\frac{x+5}{x}\right)^{3x+4}$   |
| 11              |                                                                                                    | $\int_{x\to\infty}^{\infty} \frac{16x^3 + 7x^2 + 5x}{12x^3 + 4x} \Bigg  \lim_{x\to 2} \left( \frac{1}{x-2} - \frac{4}{x^2 - 4} \right) \Bigg  \lim_{x\to 0} \frac{3x}{\sqrt{5-x} - \sqrt{5+x}}$     |                                                                  | $\lim_{x\to 0} \frac{\arcsin 5x}{x^2 - y}$                | $\lim_{x\to\infty} \left(\frac{1-x}{2-x}\right)^{3x}$   |
|                 |                                                                                                    | $12 \left  \lim_{x \to \infty} \frac{5x^5 + 4x^4 + 2}{6x^5 + 12x^4 - 2} \right  \lim_{x \to -2} \frac{x^3 + 4x^2 + 4x}{x^2 - x - 6} \right  \lim_{x \to 3} \frac{\sqrt{5x + 1} - 4}{x^2 + 2x - 15}$ |                                                                  | $\lim_{x\to 0}\frac{\cos 4x-\cos^3 4x}{3x^2}\bigg $       | $\lim_{x\to\infty} \left(\frac{x-7}{x+1}\right)^{4x-2}$ |
| 13              | $\int \lim_{x \to \infty} \frac{12x^2 - 1}{6x^2 - 6x}$                                               | $\lim_{x\to 3}\left(\frac{4x}{x^2-9}-\frac{2}{x-3}\right) = \lim_{x\to 4}\frac{\sqrt{2x+1}-3}{\sqrt{x-2}-\sqrt{2}}$                                                                                 |                                                                  | $\lim_{x\to 0} \frac{1-\cos 5x}{2x^2}$                    | $\lim_{x\to\infty} \left(\frac{x}{x-3}\right)^{x-5}$    |
| 14              | $\lim_{x \to \infty} \frac{x^2 - 5x}{x^3 + 4x + 4}$                                                  | $\lim_{x\to 1} \left( \frac{1+x^2}{x-x^2} - \frac{2}{1-x} \right) \quad \lim_{x\to 1} \frac{\sqrt{3+2x} - \sqrt{x+4}}{3x^2 - 4x + 1}$                                                               |                                                                  | $\lim_{x\to 0} \frac{\operatorname{tg} x - \sin x}{3x^2}$ | $\lim_{x\to\infty} \left(\frac{2x+5}{2x+1}\right)^{5x}$ |

Продолжение табл. 1.1

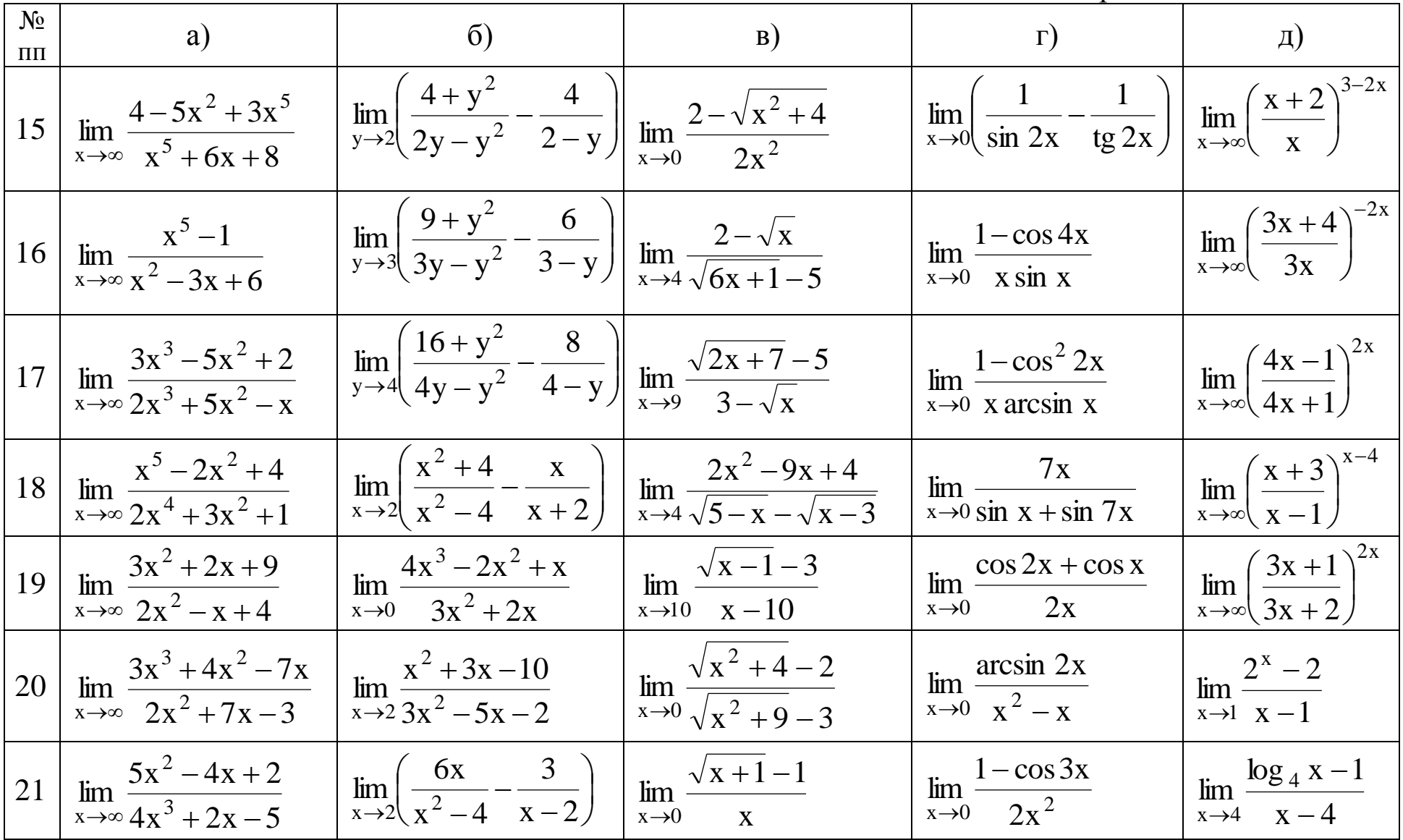

Продолжение табл.1.1

| $N_2$<br>$\Pi\Pi$ | a)                                                          | $\delta$                                                                                          | B)                                                                                                    | $\Gamma$ )                                                                | $\overline{A}$                                                       |
|-------------------|-------------------------------------------------------------|---------------------------------------------------------------------------------------------------|----------------------------------------------------------------------------------------------------|---------------------------------------------------------------------------|----------------------------------------------------------------------|
| 22                | $\lim_{x\to\infty} \frac{2x^2 + 7x + 3}{5x^2 - 3x + 4}$     | $\lim_{x\to 3} \left( \frac{6x}{x^2-9} - \frac{3}{x-3} \right)$                                   | $\lim_{x\to 81} \frac{3-\sqrt[4]{x}}{9-\sqrt{x}}$                                                          | $\lim_{x\to 0} \frac{\sin 3x - \sin x}{2x}$                               | $\sqrt{3}x$<br>$\lim_{x\to\infty}\left(\frac{x}{2+x}\right)$         |
| 23                | $\lim_{x\to\infty}\frac{3x^4-6x^2+2}{x^4+4x-3}$             | $\lim_{x\to 4} \left( \frac{6x}{x^2-16} - \frac{3}{x-4} \right)$                                  | $\lim_{x\to 2} (\sqrt{x-2} - \sqrt{x})$                                                                    | $\lim_{x\to 0} \left( \frac{1}{\text{tg }2x} - \frac{1}{\sin 2x} \right)$ | $\lim_{x\to\infty} \left(\frac{x^2+5}{x^2-5}\right)^{x^2}$           |
| 24                | $\lim_{x\to\infty}\frac{11x^3+3x}{2x^2-2x+1}$               | $\lim_{x \to -3} \left( \frac{x^2 + 9}{x^2 - 9} - \frac{x}{x + 3} \right)$                        | $\lim_{x\to 0} \frac{3x}{\sqrt{6-x} - \sqrt{6+x}}$                                                         | $\lim_{x\to 0} \frac{\arcsin 3x}{\sin 5x}$                                | $\lim \frac{e^{2x} - e^{3x}}{x}$<br>$x\rightarrow 0$<br>$\mathbf{X}$ |
| 25                | $\lim_{x \to \infty} \frac{2x^3 - 7x + 3}{3x^3 - x - 4}$    | $\lim_{x \to -2} \frac{4-x^2}{x^2+2x}$                                                            | $\lim_{x\to 1}\frac{\sqrt{5+x}-2}{\sqrt{8-x}-3}$                                                           | $\lim_{x\to 0} \frac{\operatorname{tg} 2x - \sin 2x}{2x^2}$               | $\lim_{x\to\infty} \left(\frac{4-2x}{1-2x}\right)^{x+1}$             |
| $26\overline{)}$  | $\lim_{x \to \infty} \frac{2x^3 + 3x^2 + 5}{3x^2 - 4x + 1}$ | $\lim_{x \to -3} \frac{x^2 + 3x}{9 - x^2}$                                                        | $\lim_{x\to 2}\frac{x^3-8}{\sqrt{2x}-x}$                                                                   | $\lim_{x\to 0} \frac{3x}{\sin 2x + \sin 8x}$                              | $\lim_{x\to\infty} \left(\frac{3x}{3x-4}\right)^{4x+2}$              |
| 27                | $\lim_{x \to \infty} \frac{4x^2 + 5x + 7}{2x^2 - x + 10}$   | $\lim_{x\to-2}\left\lfloor\left(\frac{1}{4}-\frac{1}{x^2}\right)\cdot\frac{2x}{x+2}\right\rfloor$ | $\lim_{x\to 3} \frac{\sqrt{4x-3}-3}{x^2-9}$                                                                | $\lim_{x\to 0}\frac{\arcsin x}{x^2+2x}$                                   | $\lim_{x\to\infty} \left(\frac{3+x}{x}\right)^{-5x}$                 |
| 28                | $\lim_{x\to\infty}\frac{3x^4+x^2-6}{2x^2+3x+1}$             | $\lim_{x\to -3}\left[\left(\frac{1}{9}-\frac{1}{x^2}\right)\cdot\frac{3x}{x+3}\right]$            | $\lim \frac{\sqrt{x^2+2}-\sqrt{2}}{\sqrt{x^2+2}}$<br>$\frac{\overbrace{x\rightarrow 0}}{x} \sqrt{x^2+1}-1$ | $\lim_{x\to 0} \left( \frac{1}{\sin 3x} - \frac{1}{\text{tg}3x} \right)$  | $\lim_{x\to\infty} \left(\frac{x+2}{x-3}\right)^{x-3}$               |
| 29                | $\lim_{x \to \infty} \frac{3x^2 + 10x + 3}{2x^2 + 5x - 3}$  | $\lim_{x\to 2}\left \left(\frac{x}{2}-\frac{2}{x}\right)\cdot\frac{2}{x-2}\right $                | $\lim_{x\to 9} \frac{\sqrt{2x+7}-5}{3-\sqrt{x}}$                                                           | $\lim_{x\to 0} \frac{1-\cos 7x}{2x^2}$                                    | $\lim \frac{3^{x}-3}{x}$<br>$\overline{x-1}$ $x-1$                   |

Продолжение табл.1.1

| $N_2$<br>$\Pi$ $\Pi$ | a)                                                              | $\sigma$ )                                                                         | <b>B</b> )                                                   | $\Gamma$ )                                                                    | $\overline{A}$                                                          |
|----------------------|-----------------------------------------------------------------|------------------------------------------------------------------------------------|--------------------------------------------------------------|-------------------------------------------------------------------------------|-------------------------------------------------------------------------|
|                      | 30 $\lim_{x\to\infty} \frac{2x^3 + 7x^2 + 4}{x^4 + 5x - 1}$     | $\lim_{x\to 3}\left(\frac{x}{3}-\frac{3}{x}\right)\cdot\frac{2}{x-3}$              | $\lim_{x\to 7}\frac{\sqrt{x-3}-2}{\sqrt{x+2}-3}$             | $\lim_{x\to 0} \frac{\cos^2 x - \cos^2 2x}{3x^2}$                             | $\lim_{x\to 2} \frac{\log_2 x - 2}{x-2}$                                |
|                      | 31 $\lim_{x \to \infty} \frac{7x^3 + 4x}{x^3 - 4x + 2}$         | $\lim_{x\to 2}\left \left(\frac{2}{x}-\frac{x}{2}\right)\cdot\frac{x}{2-x}\right $ | $\lim_{x\to 0}\frac{2x}{\sqrt{8-x}-\sqrt{8+x}}$              | $\lim_{x\to 0} \frac{2-2\cos 3x}{\operatorname{tg}^2 3x}$                     | $\lim_{x \to 1} \frac{5^{x} - 5}{2(x - 1)}$                             |
| 32 <sup>°</sup>      | $\lim_{x\to\infty}\frac{8x^5-4x^3+3}{2x^2+x-7}$                 | $\lim_{x\to 4}\left \left(\frac{4}{x}-\frac{x}{4}\right)\cdot\frac{x}{4-x}\right $ | $\lim_{x\to 0} \frac{\sqrt{x^2+4}-2}{\sqrt{x^2+25}-5}$       | $\lim_{x\to 0} \frac{\sin 3x}{3 - \sqrt{2x + 9}}$                             | $\lim_{x\to\infty} \left(\frac{2x+1}{2x-3}\right)^{3x-2}$               |
|                      | 33 $\lim_{x \to \infty} \frac{5x^4 - 3x^2 + 7}{x^4 + 2x^3 + 1}$ | $\lim_{x \to -2} \left( \frac{x^2 + 4}{x^2 - 4} - \frac{x}{x + 2} \right)$         | $\lim_{x\to 3} \frac{\sqrt{4x-3}-3}{x^2-9}$                  | $\lim_{x \to -1} \frac{\sin(x + 1)}{1 - x^2}$                                 | $\lim_{x\to\infty} \left(\frac{x+2}{x-4}\right)^{x+1}$                  |
|                      | 34 $\lim_{x \to \infty} \frac{3x^4 + 2x - 5}{2x^2 + x + 7}$     | $\lim_{x \to -3} \left( \frac{x^2 + 9}{x^2 - 9} - \frac{x}{x + 3} \right)$         | $\lim_{x\to 1}\frac{x^3-1}{\sqrt{x}-x}$                      | $\lim_{x\to 0} \left( \frac{1}{\text{tgx}} - \frac{1}{\text{sin } x} \right)$ | $\lim_{x\to 0}\frac{e^{4x}-e^{5x}}{2x}$                                 |
|                      | $35 \lim_{x \to \infty} \frac{8x^2 + 4x - 5}{4x^2 - 3x + 2}$    | $\lim_{x \to \frac{1}{3}} \frac{3x^2 - 7x + 2}{2 - 6x}$                            | $\lim_{x\to 0} \frac{3x}{\sqrt{3-x} - \sqrt{3+x}}$           | $\lim_{x\to 0} \frac{7x}{\sin x + \sin 2x}$                                   | $\lim_{x\to\infty}\left(\frac{2x-4}{2x+1}\right)^{-\overline{x+2}}$     |
|                      | 36 $\lim_{x \to \infty} \frac{8x^2 + 3x + 5}{4x^3 - 2x^2 + 1}$  | $\lim_{x \to \frac{2}{5}} \frac{5x^2 - 12x + 4}{6 - 15x}$                          | $\lim_{x\to 0} \frac{\sqrt{x^2+2}-\sqrt{2}}{\sqrt{x^2+1}-1}$ | $\lim_{x\to 0} \frac{\cos 2x - \cos 4x}{3x^2}$                                | 3x<br>$\lim_{x\to\infty} \left(\frac{4x-2}{4x+1}\right)^{-\frac{1}{2}}$ |

Продолжение табл.1.1

| $N_{2}$<br>$\Pi\Pi$ | a)                                                                                                    | $\delta$ )                                                                                                    | B)                                              | $\Gamma$ )                                                                                                | $\overline{A}$                                                     |
|---------------------|----------------------------------------------------------------------------------------------------|----------------------------------------------------------------------------------------------------|-------------------------------------------------|----------------------------------------------------------------------------------------------------|--------------------------------------------------------------------|
| 37                  | $\lim_{x\to\infty}\frac{1+4x-x^4}{x+3x^2+2x^4}$                                                                   | $\lim_{x\to 2}\frac{(6-3x)^2}{3x^2+3x-18}$                                                                                                    | $\lim_{x\to 0} \frac{3-\sqrt{x^2+9}}{3x^2}$     | $\lim_{x\to 0} \frac{\sin 3x}{3-\sqrt{2x+9}}$                                                             | $\lim_{x\to\infty} \left(\frac{2x}{2x-3}\right)^{2x+1}$            |
| 38                  | $\lim_{x \to \infty} \frac{4 - 3x - 2x^2}{3x^4 + 5x}$                                                             | $\lim_{x\to 3} \frac{2x^2 + 2x - 24}{6 - 2x}$                                                                                                    | $\lim_{x\to 1}\frac{1-\sqrt[4]{x}}{1-\sqrt{x}}$ | $\lim_{x\to 0} \frac{2x}{\sin x - \sin 3x}$                                                               | $\lim_{x\to 7}\frac{\log_7 x-1}{x-7}$                              |
|                     | 39 $\lim_{x \to \infty} \frac{8x^5 - 4x^3 + 3}{2x^2 + x - 7}$                                                     | $\lim_{y\to 4} \left( \frac{16 + y^2}{4y - y^2} - \frac{8}{4 - y} \right) \lim_{x\to 2} \frac{x^3 - 8}{\sqrt{2x - x}}$                                                                                           |                                                 | $\lim_{x\to 0} \frac{\operatorname{tg} 2x - \sin 2x}{x^2}$                                                | $\lim_{x\to\infty} \left(\frac{2-3x}{5-3x}\right)^{x}$             |
|                     | 40 $\lim_{x \to \infty} \frac{2x^3 - 3x + 1}{7x + 5}$                                                             | $\lim_{x\to\frac{2}{5}}\frac{(2-5x)-(6-15x)}{10x^2-9x+2}\bigg \lim_{x\to16}\frac{2-\sqrt[4]{x}}{4-\sqrt{x}}$                                                                                                    |                                                 | $\lim_{x\to 0} \frac{1-\cos 5x}{\sin^2 5x}$                                                               | $\lim_{x\to 1}\frac{7^{x}-7}{x-1}$                                 |
|                     |                                                                                                    | 41 $\lim_{x \to \infty} \frac{3x^2 + 5x - 7}{x - 3x^2}$ $\lim_{x \to -2} \left[ \left( \frac{1}{4} - \frac{1}{x^2} \right) \cdot \frac{2x}{2 + x} \right] \Big  \lim_{x \to 10} \frac{\sqrt{x - 1} - 3}{x - 10}$ |                                                 | $\lim_{x\to 0} \frac{3x^2}{\cos 2x - \cos 4x} \lim_{x\to \infty} \left( \frac{4x+2}{4x-1} \right)^{2x+4}$ |                                                                    |
|                     | 42 $\lim_{x\to\infty} \frac{5x^3 - 3x^2 + 7}{2x^4 + 3x^2 - 1}$ $\lim_{x\to 1} \frac{3x^2 - 4x + 1}{x^2 - 3x + 2}$ |                                                                                                    | $\lim_{x\to 4}\frac{2-x}{\sqrt{6x+1}-5}$        | $\lim_{x\to 0} \frac{\arcsin 10x}{2x^2-2x}$                                                               | $\lim_{x\to\infty} \left(\frac{7x+2}{7x+3}\right)^{2x+4}$          |
| 43                  | $\lim_{x\to\infty}\frac{4x^5-3x^2+8}{1-2x-x^5}\lim_{x\to 3}\frac{x^2+x-12}{x^2-5x+6}$                             |                                                                                                    | $\lim_{x\to 0}\frac{2x}{\sqrt{8-x}-\sqrt{8+x}}$ | $\lim_{x \to 1} \frac{\sin(x-1)}{1-x^2}$                                                                  | $\lim_{x\to\infty} \left(\frac{4+2x}{-3+2x}\right)^{\frac{1}{7}x}$ |

Продолжение табл.1.1

| $N_2$<br>$\Pi\Pi$ | a)                                                                                    | $\sigma$ )                                            | B)                                                                                                    | $\Gamma$ )                                                                                             | $\Box$ )                                                        |
|-------------------|---------------------------------------------------------------------------------------|-------------------------------------------------------|----------------------------------------------------------------------------------------------------|----------------------------------------------------------------------------------------------------|-----------------------------------------------------------------|
| 44                | $\lim_{x \to \infty} \frac{4x^3 - 2x^2 + x}{3x^2 - x}$                                | $\lim_{x \to -4} \frac{x^2 + 3x - 4}{x^3 + 64}$       | $\lim_{x\to 81} \frac{3-\sqrt[4]{x}}{9-\sqrt{x}}$                                                                                         | $\lim_{x\to 0} \frac{\arcsin x}{\sin x}$                                                               | $\lim_{x \to \infty} \left( \frac{5+2x}{2x-4} \right)^{x+4}$    |
| 45                | $\lim_{x \to \infty} \frac{3x^2 - 4x + 2}{6x^2 + 5x + 1}$                             | $\lim_{x\to 2}\frac{x^2-5x+6}{x^2-12x+20}$            | $\lim_{x\to 2} \frac{x^3-8}{\sqrt{2x}-x}$                                                                                                 | $\lim \frac{\cos 5x - \cos x}{\cos x}$<br>$\frac{\ln \ln \frac{1}{x}}{x \rightarrow 0} \frac{1}{4x^2}$ | $\int \lim_{x\to 0} \frac{e^{3x} - e^{7x}}{4x}$                 |
| 46                | $\lim_{x\to\infty}\frac{3x^3+4x^2-7x}{2x^2+7x-3}$                                     | $\lim_{x\to 5} \frac{2x^2 - 11x + 5}{3x^2 - 14x - 5}$ | $\lim_{x\to 2} \left(\sqrt{x-2} - \sqrt{x}\right)$                                                                                        | $\lim \frac{\arcsin 3x}{x}$<br>$x\rightarrow 0$ sin 5x                                                 | $\lim_{x\to\infty} \left(\frac{3x+4}{3x}\right)^{-2x}$          |
| 47                | $\lim_{x \to \infty} \frac{x - 2x^2 + 5x^4}{2 + 3x^2 + x^4}$                          | $\lim_{x\to -1} \frac{x^2 - 4x - 5}{2x^2 - 2x - 3}$   | $\lim_{x\to 10} \frac{\sqrt{x-1}-3}{x-10}$                                                                                                | $\lim \frac{\sin 5x - \sin x}{x}$<br>$x\rightarrow 0$ arcsin 2x                                        | $\lim_{x\to 1} \frac{5^{x} - 5}{x - 1}$                         |
| 48                | $\lim_{x \to \infty} \frac{3x + 7}{2x^3 + 8x^2 + 5}$                                  | $\lim_{x \to -1} \frac{5x^2 + 4x - 1}{3x^2 + x - 2}$  | $\lim_{x\to 16}\frac{2-\sqrt[4]{x}}{4-\sqrt{x}}$                                                                                          | $\lim_{x\to 0} \frac{\cos 3x - \cos^3 3x}{4x^2}$                                                       | $\lim_{x\to\infty} \left(\frac{x+3}{x-2}\right)^{2x+1}$         |
| 49                | $\lim_{x \to \infty} \frac{3x + 14x^2}{1 + 2x + 7x^2}$                                | $\lim_{x\to 3} \frac{3x^2 - 7x - 6}{2x^2 - 7x + 3}$   | $\lim_{x\to 3} \frac{x^2 + x - 12}{\sqrt{x - 2} - \sqrt{4 - x}} \lim_{x\to 0} \left( \frac{1}{\text{tg } 2x} - \frac{1}{\sin 2x} \right)$ |                                                                                                    | $\lim_{x \to \infty} \left( \frac{x+5}{x} \right)^{3x+2}$       |
| 50                | $\lim_{x\to\infty}\frac{7-3x^4}{2x^3+3x^2-5}\quad \lim_{x\to 2}\frac{x^3-8}{x^2+x-6}$ |                                                       | $\lim_{x\to 4}\frac{2-\sqrt{x}}{\sqrt{6x+1}-5}$                                                                                           | $\lim_{x \to -1} \frac{\sin(x + 1)}{1 - x^2}$                                                          | $\int \lim_{x \to \infty} \left( \frac{3x+4}{3x} \right)^{-4x}$ |

Индивидуальные задачи к заданию 3

| $N_2$<br>$\Pi\Pi$ | $\alpha$ )                                              | $\delta$                    | $\mathbf{B}$ and $\mathbf{B}$ and $\mathbf{B}$ and $\mathbf{B}$ and $\mathbf{B}$ and $\mathbf{B}$ and $\mathbf{B}$ and $\mathbf{B}$ and $\mathbf{B}$ and $\mathbf{B}$ and $\mathbf{B}$ and $\mathbf{B}$ and $\mathbf{B}$ and $\mathbf{B}$ and $\mathbf{B}$ and $\mathbf{B}$ and $\mathbf{B}$ and | $\Gamma$ and $\Gamma$ and $\Gamma$ and $\Gamma$ and $\Gamma$                        |                                                                              |
|-------------------|---------------------------------------------------------|-----------------------------|----------------------------------------------------------------------------------------------------|-------------------------------------------------------------------------------------|------------------------------------------------------------------------------|
|                   | 1 $y = \frac{1}{\sqrt{x\sqrt{x+2}}}$                    | $y = e^{x^2-4x}$            | $y = \lg^3(x+5)^2$                                                                                                    |                                                                                     | $y = cos^2(2x^2 + 1)$ $y = arcsin^2 \frac{x^2}{2x + x^2}$                    |
|                   | 2 $y = \frac{\sqrt{x}}{\sqrt{x(x+2)}}$                  | $y = 5^{x + \frac{1}{x^2}}$ | $y = ln2(x2 + 4)$                                                                                                    | $y = tg^{2}(2x + 4)$ $y = arctg^{2}\frac{x}{3}$                                     |                                                                              |
|                   | $3\qquad y = \left(\frac{1}{\sqrt{x(1+x)}}\right)^{-3}$ | $y = 2^{x + cos^2 x}$       | $y = log_3^3(x^2 + x)$                                                                                                    | y = ctg <sup>3</sup> (2x <sup>2</sup> + 7) y = arcctg <sup>2</sup> $\frac{2x}{x+4}$ |                                                                              |
|                   | $4 \int y = \sqrt[3]{x^2 \cdot (1 + x)}$                | $y = e^{x^2 + \sin x}$      | $y = \ln \left( \frac{x}{2x - 1} \right)$                                                                                                    |                                                                                     | y = sin <sup>2</sup> (2x <sup>2</sup> +1) y = arccos $\frac{x^2 - 3}{x + 2}$ |
|                   | 5 $y = \sqrt[4]{\frac{x}{2x^2 + 2}}$                    | $y = 7^{x^2 - 2 \ln x}$     | $y = \ln \frac{3}{\sin x}$                                                                                                    | $y = cos^3(3x^2 - 4)$ $y = arctg^2 \frac{x+2}{2\sqrt{x}}$                           |                                                                              |
|                   | 6 $y = 2x \cdot \sqrt[3]{x^2 + 4x}$                     | $y = e^{x^2 - \cos 2x}$     | $y = log_7^2(x^2 + 16x)$                                                                                                    | $y = tg^2 \frac{x+1}{2\sqrt{x}}$                                                    | $y = \arcsin^2 \frac{x^3}{4}$                                                |
|                   | 7 $y = \frac{x}{\sqrt[3]{x + 7x^2}}$                    | $y = e^{x^2 + \frac{1}{x}}$ | $y = \lg^{3} \left( \frac{x}{3x^2 + 2} \right)$                                                                                                    | $y = ctg^3 \frac{x}{x+1}$                                                           | $y = \arccos \frac{x^2}{x-1}$                                                |

Таблица 1.2

Продолжение табл.1.2

| $N_{\Omega}$<br>$\Pi\Pi$ | $\alpha$ )                                     | $\sigma$ )                          | <b>B</b> )                                                                            | $\Gamma$ )                               | $\Box$                                       |
|--------------------------|------------------------------------------------|-------------------------------------|---------------------------------------------------------------------------------------|------------------------------------------|----------------------------------------------|
| 8                        | $y = \frac{x}{\sqrt{x^2 + 2x}}$                | $y = 3^{x^2 + \frac{1}{x^2}}$       | $y = log_5^2(x^2 + \sqrt{x})$                                                         | $y = \sin^3 \frac{2x}{\sqrt{x} + 5}$     | $y = \arctg \frac{x^2 - 4}{x + 1}$           |
| 9                        | $y = \frac{3x}{\sqrt{x^2 + \sqrt[3]{x}}}$      | $y = e^{x^2 + \frac{1}{x\sqrt{x}}}$ | $y = \lg^3\left(\frac{x}{\sqrt{x} + 2}\right)$                                        | $y = cos^2 \frac{x}{2x^2 + 4}$           | $y = \operatorname{arcctg}^2 \frac{2x}{x+2}$ |
|                          | $10 \mid y = \sqrt[3]{x + 2\sqrt{x}}$          | $y = 8^{x + \sqrt{x^3}}$            | $y = log_2^3\left(\frac{x}{\sqrt{x} + 2x}\right)$ $y = tg^3\frac{x}{x^2 + 4\sqrt{x}}$ |                                          | $y = \arcsin^{3} \sqrt{x+2}$                 |
|                          | 11 $y = \frac{1}{\sqrt[3]{2x + x^2 + 3}}$      | $y = e^{\frac{x}{\sqrt{x}+4}}$      | $y = \lg^3(x^2 + 2x)$                                                                 | $y = ctg^2 \frac{1}{x^2 + 4}$            | $y = \arccos^2 \frac{x}{2 + \sqrt{x}}$       |
|                          | 12 $y = \frac{1}{\sqrt[5]{2x^2 + 4x}}$         | $y = 3^{x^2 - 7\sqrt{x}}$           | $y = log_2^2(\sqrt{x} + 4x)$                                                          | $y = \sin^3(2x+4)$                       | $y = \arctg^2 \frac{\sqrt{x}}{x + 4x^2}$     |
|                          | $13 \mid y = \sqrt[3]{x + \sqrt{x} + 2}$       | $y = 2^{x^2 - \frac{4}{x}}$         | $y = \ln \frac{3}{x^2 + 3x\sqrt{x}}$ $y = \cos^2(2x^2 + 4)$                           |                                          | $y = \arctg^3 \frac{x}{4+x}$                 |
|                          | 14 $y = \frac{1}{\sqrt[3]{x + 2\sqrt{x} + 4}}$ | $y = 2^{x^2 - 4 \ln x}$             | $y = log_3^2\left(x + \frac{1}{x}\right)$                                             | $y = tg^{3} \frac{x}{x^{2} + 2\sqrt{x}}$ | y = arcsin $\frac{2}{x^2+4}$                 |
|                          | 15 $y = \frac{1}{\sqrt{x + \frac{1}{x} + 2}}$  | $y = e^{x^4 - 2x^3}$                | $y = \lg^{3}(2x + \sqrt{x})$                                                          | $y = c t g^2 \frac{x+4}{2\sqrt{x-7}}$    | $y = \arccos^3 \frac{2x}{\sqrt{x}+1}$        |

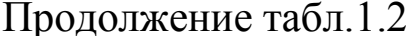

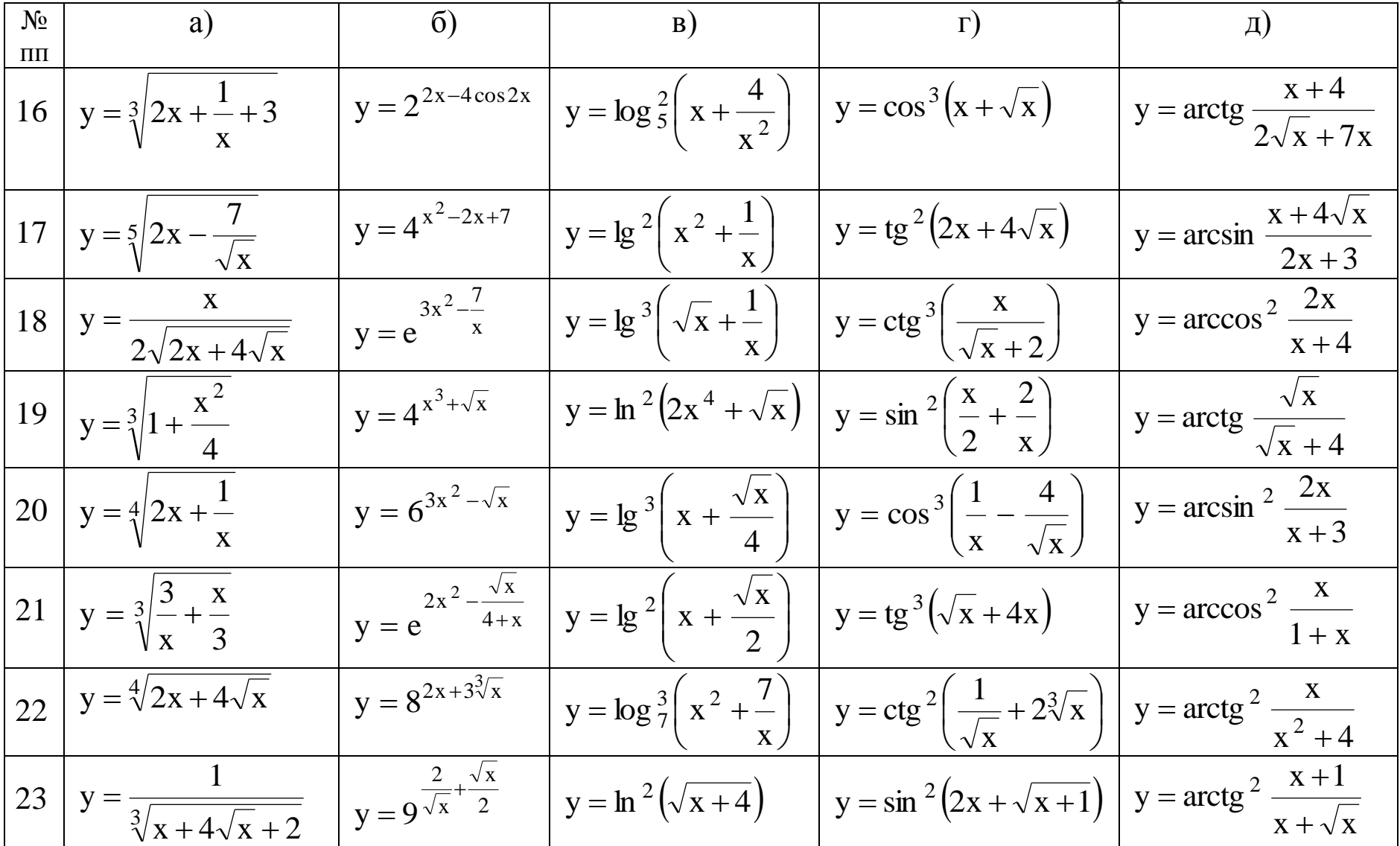

## Продолжение табл.1.2

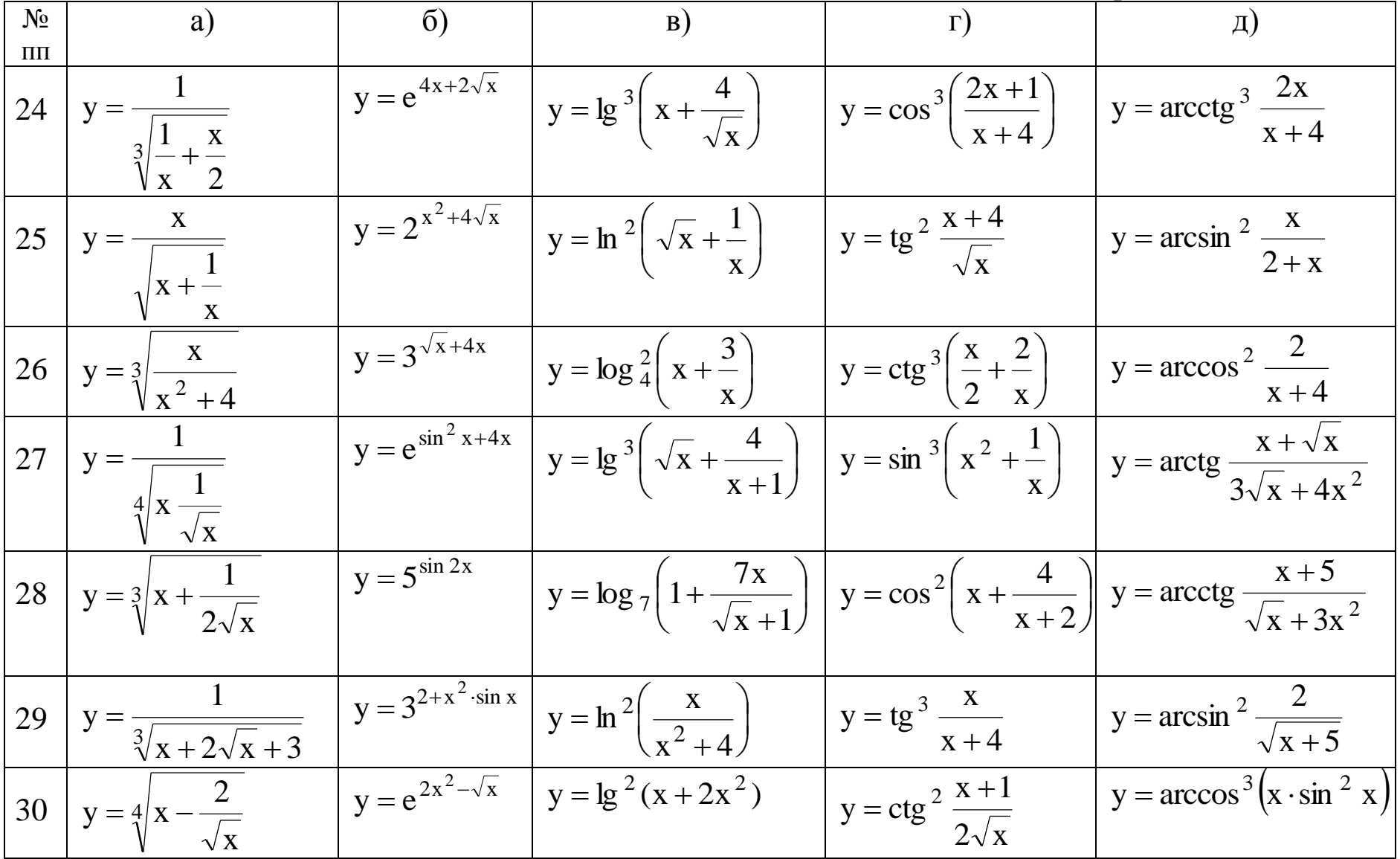

Продолжение табл.1.2

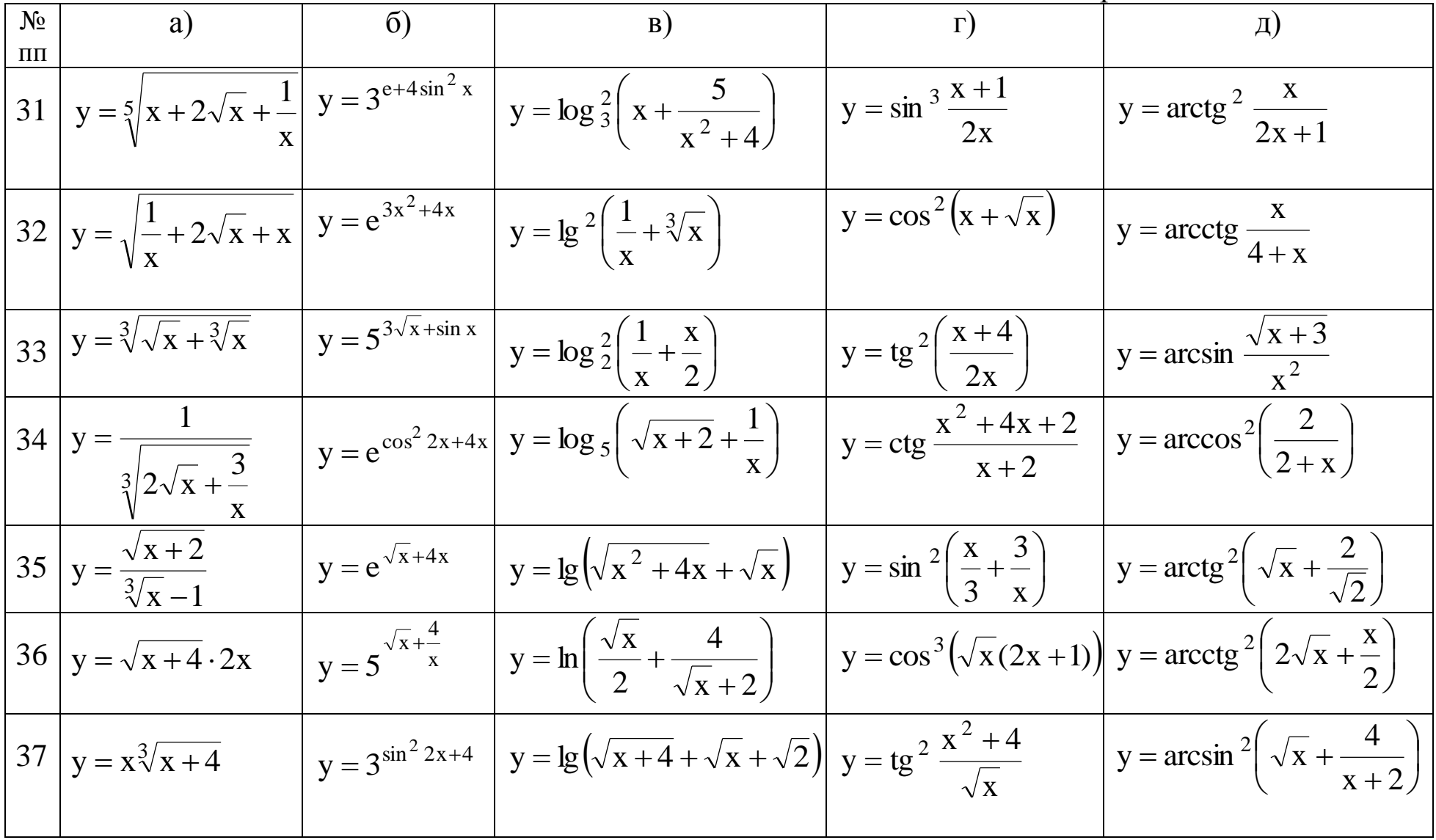

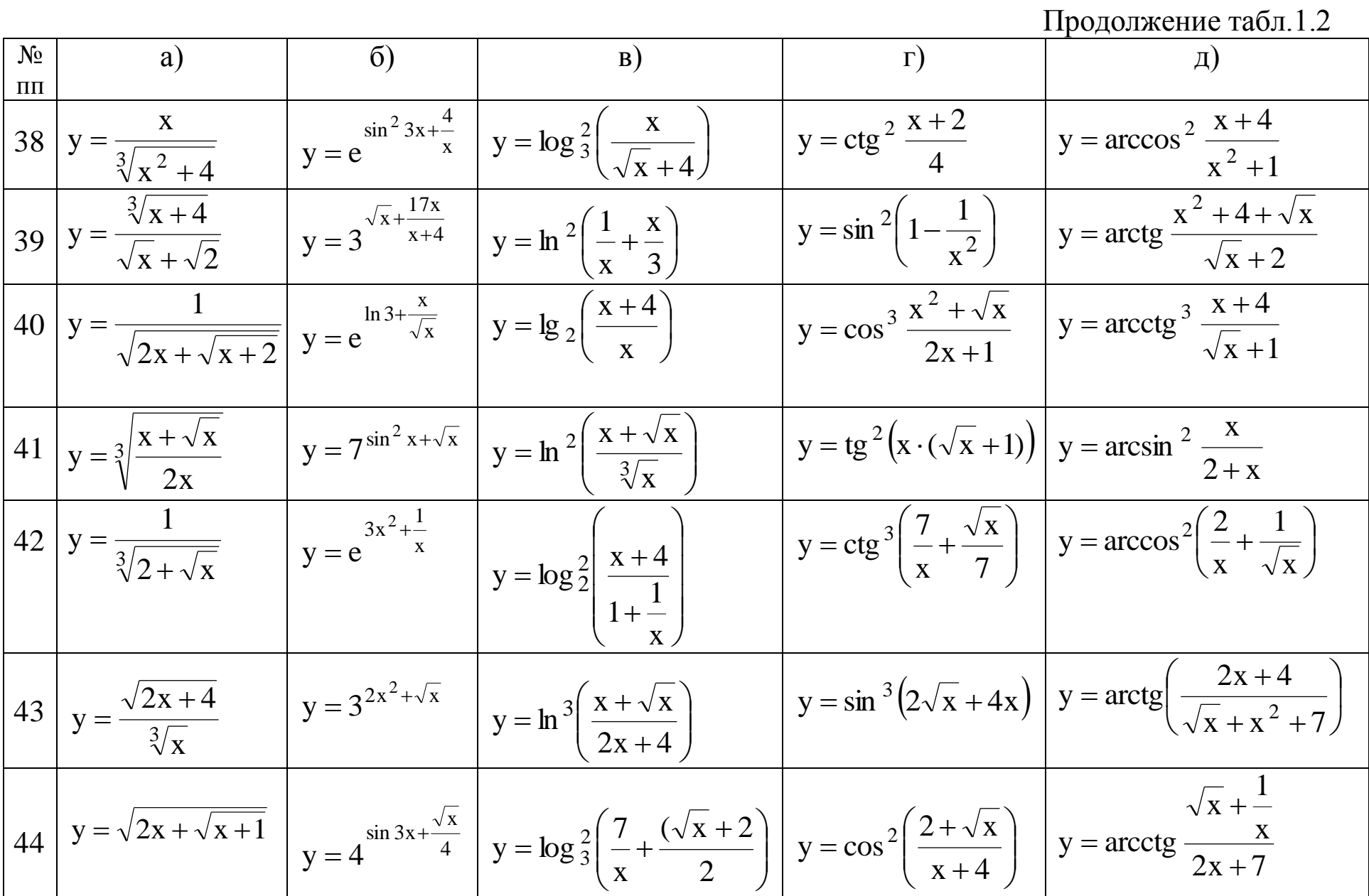

Продолжение табл.1.2

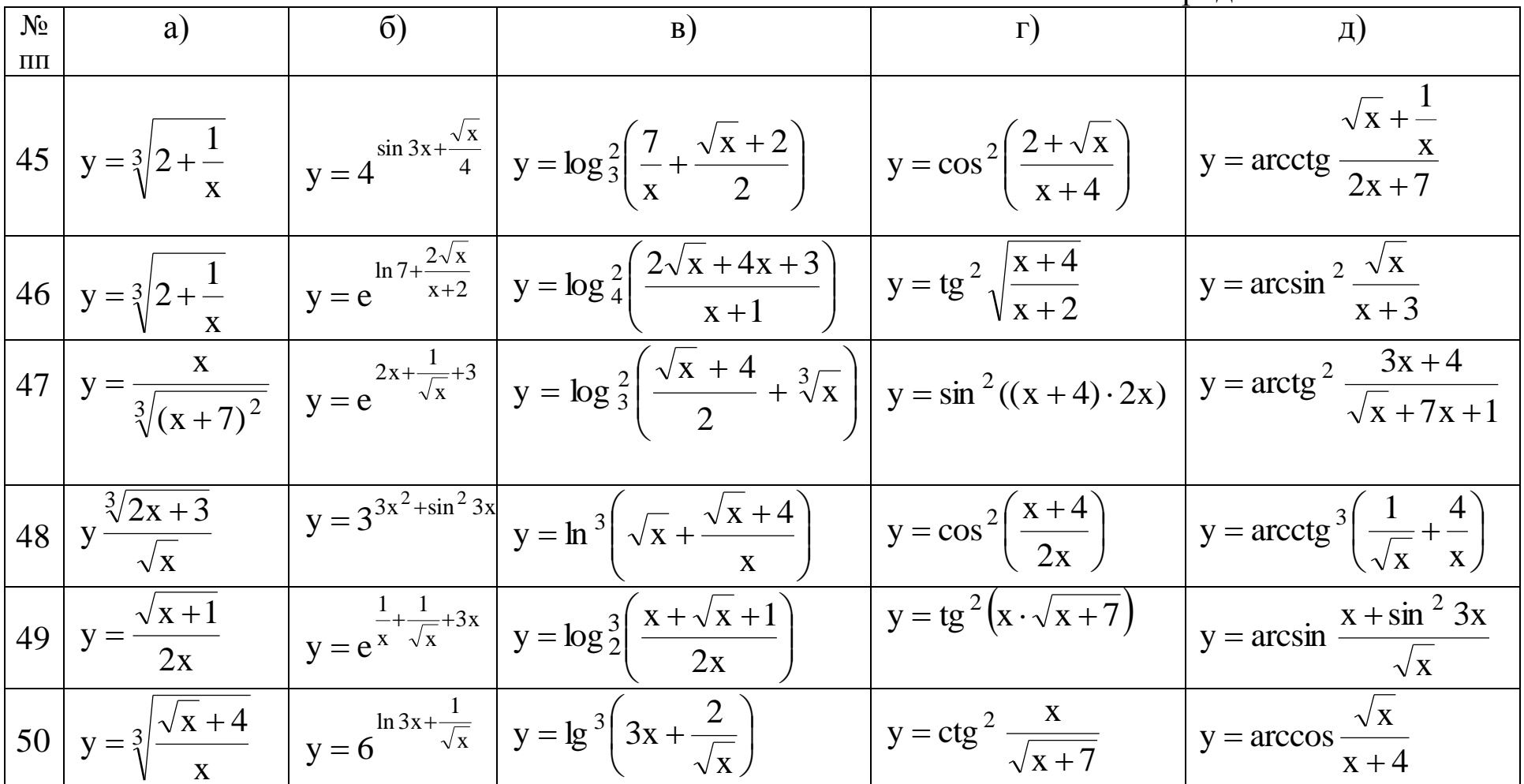

Индивидуальные задачи к заданию 4

Таблица 1.3

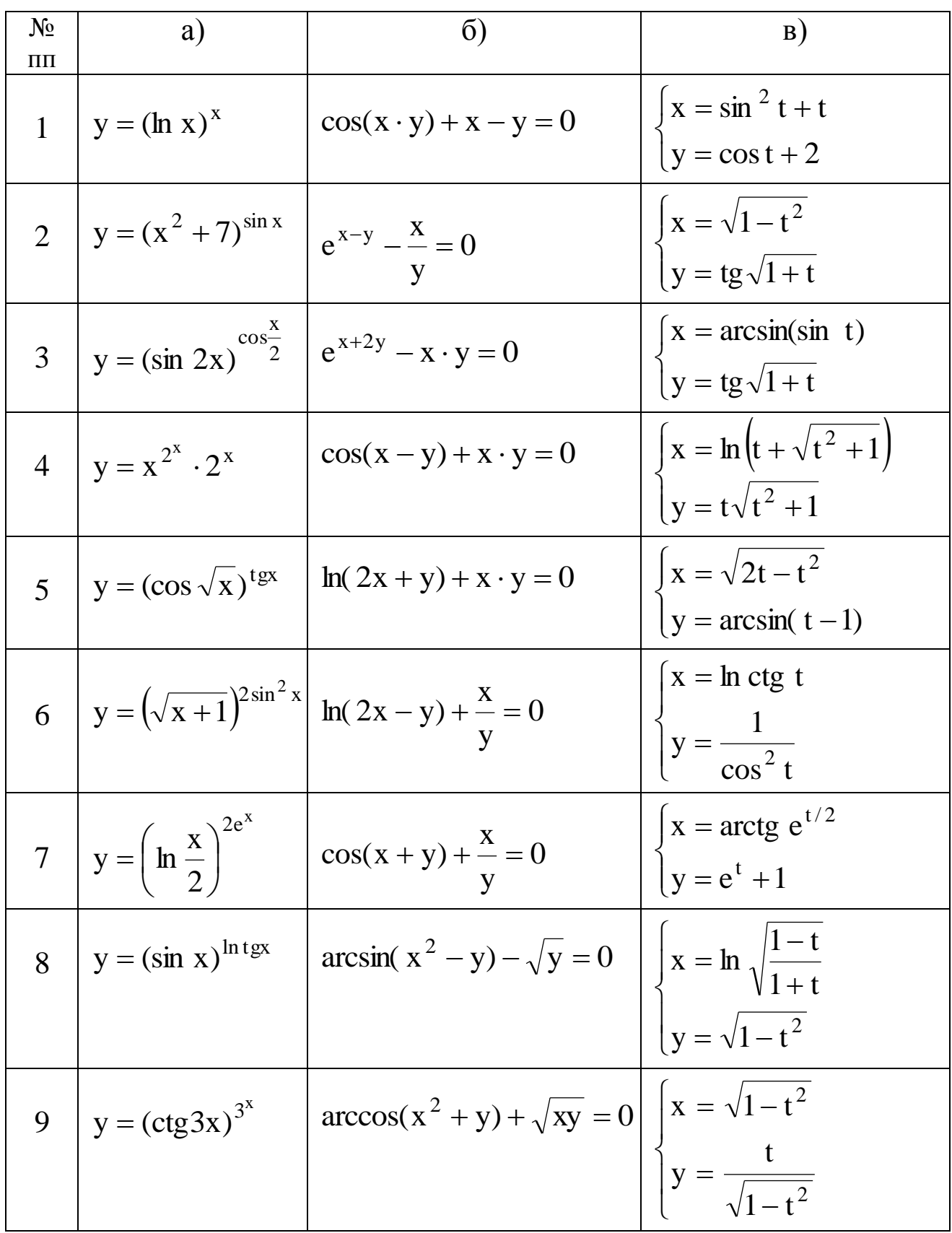

|                |                                                    |                                                                                          | Продолжение табл.1.3                                                                          |
|----------------|----------------------------------------------------|------------------------------------------------------------------------------------------|-----------------------------------------------------------------------------------------------|
| $N_2$<br>$\Pi$ | a)                                                 | $\sigma$                                                                                 | B)                                                                                            |
| 10             | $\int y = (x^3 + 1)^{\sin x}$                      | $\cos^2(x+y) + x \cdot y = 0$                                                            | $\begin{cases} x = \arcsin \sqrt{1 - t^2} \\ y = (\arccos t)^2 \end{cases}$                   |
| 11             | $y = (2x)^{\cos x^2}$                              | $\cos^2(x-y) - \frac{x}{x} = 0$                                                          | $\begin{cases} x = \ln \frac{1-t}{1+t} \\ y = \sqrt{1-t^2} \end{cases}$                       |
|                | 12 $y = (tgx)^{x}$                                 | $e^{x+y}-\frac{y}{x^2}=0$                                                                | $x = \arccos \frac{1}{t}$<br>$y = \sqrt{t^2 - 1} - \arcsin \frac{1}{t}$                       |
| 13             | $ y = x^{5x} \cdot 5^x$                            | $e^{x-y} + \frac{x^2}{x} = 0$                                                            | $\begin{cases} x = \arcsin \sqrt{t} \\ y = \sqrt{1 + \sqrt{t}} \end{cases}$                   |
| 14             | $\int y = (ln x)^{cos x^2}$                        | $2^{x-y}$ + tg y = 0                                                                     | $\begin{cases} x = \ln(1-t^2) \\ y = \arcsin \sqrt{1-t^2} \end{cases}$                        |
| 15             | $y = (\sin x^3)^{x^2}$                             | $ctg(y-x) - x \cdot y = 0$                                                               | $x = (\arcsin t)^2$<br>$\begin{cases} y = \frac{t}{\sqrt{1-t^2}} \end{cases}$                 |
|                |                                                    | 16 $y = (5 - x^2)^{2\cos x} \ln(x + y^2) + \sqrt{y} = 0$                                 | $\begin{cases}\nx = ctg\sqrt{1+t} \\ y = 2\sqrt{1-t^2}\n\end{cases}$                          |
|                | 17 $y = (\ln 5x)^{e^x}$ $x^2 \cdot y - e^{xy} = 0$ |                                                                                          | $\begin{cases}\n x = \operatorname{arctgt} \\  y = \ln \frac{\sqrt{1+t^2}}{t+1}\n\end{cases}$ |
|                |                                                    | 18 $y = x^{e^x} (2x)^5$ $tg(x+y)+\sqrt{xy} = 0$ $x = cos \frac{t}{2}$<br>$y = t - sin t$ |                                                                                               |

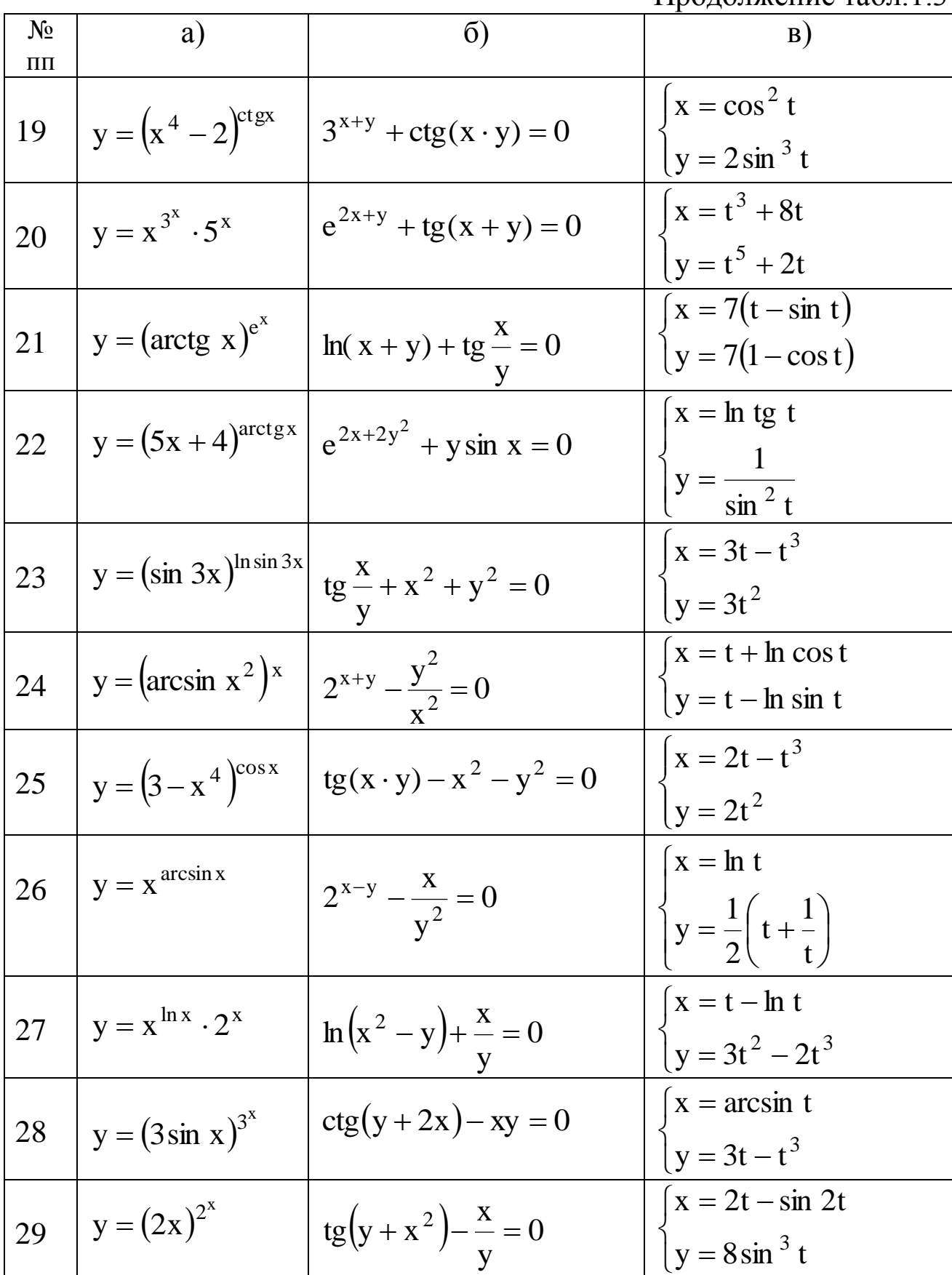

Продолжение табл 1 3

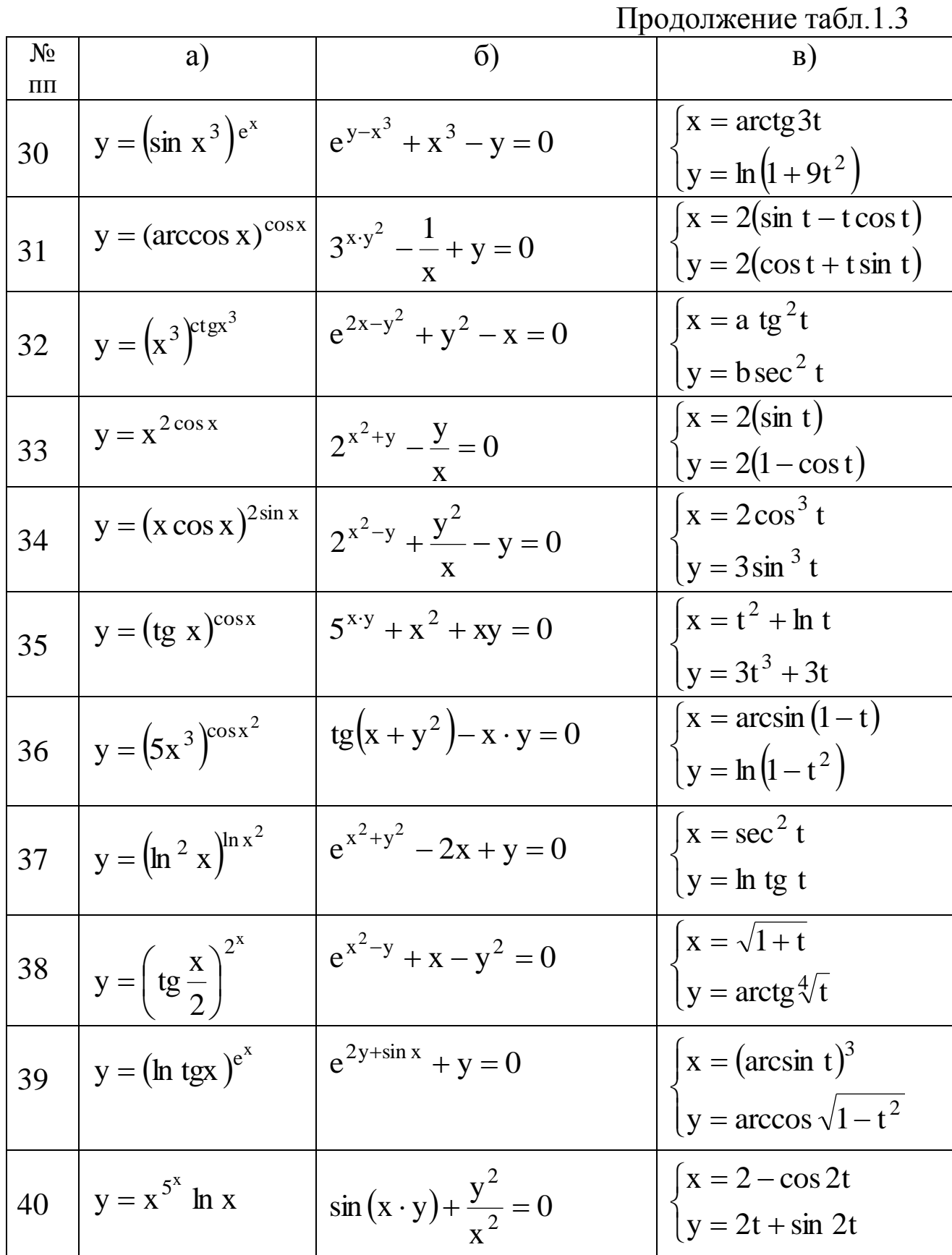

|       | Продолжение табл.1.3          |                                                      |                                                                             |  |  |  |
|-------|-------------------------------|------------------------------------------------------|-----------------------------------------------------------------------------|--|--|--|
| $N_2$ | a)                            | $\sigma$                                             | B)                                                                          |  |  |  |
| $\Pi$ |                               |                                                      |                                                                             |  |  |  |
| 41    |                               |                                                      | $\begin{cases} x = \arcsin(\cos t) \\ y = \arccos(\sin t) \end{cases}$      |  |  |  |
|       | $y = (3x^2 + 2)^{\cos x^2}$   | $\sin(x^2 + y^2) - \frac{x}{y^2} = 0$                |                                                                             |  |  |  |
|       |                               |                                                      |                                                                             |  |  |  |
| 42    | $y = (\cos \ln x)^{5x^3}$     | $\cos(x^2y) + x - y^2 = 0$                           | $\begin{cases} x = 2^{\cos^2 t} \\ y = 2^{\sin^2 t} \end{cases}$            |  |  |  |
|       |                               |                                                      |                                                                             |  |  |  |
|       |                               |                                                      |                                                                             |  |  |  |
| 43    | $y = x^{\cos^3 x}$            | $tg \frac{x}{y} + x \cdot y + y^2 = 0$               | $\begin{cases} x = \ln(\arctg t) \\ y = \ln(\arctg t) \end{cases}$          |  |  |  |
|       |                               |                                                      |                                                                             |  |  |  |
| 44    | $y = x^{\ln \sin^2 x}$        | $\sin (x^2 + y^2) - x \cdot y = 0$                   | $\begin{cases} x = \arctg(\ln t) \\ y = \arctg(\ln t) \end{cases}$          |  |  |  |
|       |                               |                                                      |                                                                             |  |  |  |
| 45    | $y = x^{2^x} \cdot 5^x$       | $tg(x^2 + y^2) - x \cdot y + y = 0$                  | $\begin{cases} x = t - \arctg t \\ y = \ln(1 + t^2) \end{cases}$            |  |  |  |
|       |                               |                                                      |                                                                             |  |  |  |
| 46    | $y = (arccos x)^{5x}$         |                                                      |                                                                             |  |  |  |
|       |                               | $\cos\left(x^2 + x \cdot y\right) - \frac{x}{y} = 0$ | $\begin{cases} x = \arccos \sqrt{1-t^2} \\ y = \arctg(t^2 - 1) \end{cases}$ |  |  |  |
|       |                               |                                                      |                                                                             |  |  |  |
| 47    | $y = (\sin x^2)^{\ln x}$      | $\cos(x + x^2y) - x^2 + y = 0$                       | $\int x = \arcsin e^{2t}$                                                   |  |  |  |
|       |                               |                                                      | $y = \arccos e^{2t}$                                                        |  |  |  |
|       |                               |                                                      |                                                                             |  |  |  |
| 48    | $y = x^{\sqrt{\arccos x}}$    | $e^{x+y^3} + 2x + y = 0$                             | $\begin{cases} x = \arctg e^{t} \\ y = \ln(1 + e^{2t}) \end{cases}$         |  |  |  |
|       |                               |                                                      |                                                                             |  |  |  |
| 49    | $y = x^{3\sin x}$             | $e^{x^2+y} - 2x \cdot y - y = 0$                     | $\begin{cases}\nx = 1 - \cos t \\ y = t + \cos t\n\end{cases}$              |  |  |  |
|       |                               |                                                      |                                                                             |  |  |  |
| 50    | $\vert y = 5^{x^5} \cdot x^5$ | $5^{x \cdot y} - y^2 + x^2 = 0$                      | $\begin{cases} x = e^{3t} \sin 2t \\ y = e^{3t} \cos 2t \end{cases}$        |  |  |  |
|       |                               |                                                      |                                                                             |  |  |  |

Индивидуальные задачи к заданию 5

Таблица 1.4  $N<sub>2</sub>$  $N<sub>2</sub>$  $f(x)$  $f(x)$  $y = \frac{x^3}{x^4 - 1}$  $y = \frac{x^3}{x-1}$  $\overline{2}$  $\mathbf{1}$ y =  $\frac{x^2 - 2}{x^2 + 2}$ <br>y =  $\frac{x^2}{x^3 + 1}$ <br>y =  $e^{2x - x^2}$  $y = \frac{x^2 - 1}{x^2 + 1}$  $\overline{3}$  $\overline{4}$ 5  $y = \sin x + \cos x$  $\overline{6}$ y =  $\frac{x^3 + 4}{x^3}$ <br>y =  $\frac{(x-1)^2}{x^2}$ <br>y =  $(x-2) \cdot e^{3-x}$ <br>y =  $(3-x) \cdot e^{x-2}$  $\overline{7}$ 8 y =  $\frac{4-x^3}{x^2}$ <br>y =  $x^3 \cdot e^{-x}$ <br>y =  $\left(1 + \frac{1}{x}\right)^2$ <br>y =  $\frac{1}{x^4 - 1}$ 9 10  $\overline{11}$ 12 13 14  $\frac{1}{15}$  $y = \frac{e^{x}}{x}$ <br> $y = -\frac{8x}{x^2 + 4}$ 16  $\begin{array}{|c|c|}\n\hline\n & x & 1 \\
\hline\ny & = & \frac{4x}{(x + 1)^2} \\
\hline\ny & = & \frac{4}{x^2 + 2x - 3}\n\hline\n\end{array}$ 17 18  $y = \frac{2x+1}{x^2}$ 19 20  $y = \frac{3x-2}{x^3}$  $y = \frac{x}{x^2 + 4}$ 22 21  $y = xe^{x}$ 24  $y=(x+2)^2(x-1)$ <br>
26  $y=2+x^2-\frac{x^4}{2}$ <br>
28  $y=(x+1)^3(2x-3)$ 23  $\begin{array}{c|c}\n\hline\n25 & y = \frac{3}{x^2 + 9} \\
\hline\n27 & y = \frac{x^2}{x + 1}\n\end{array}$ 

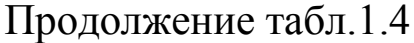

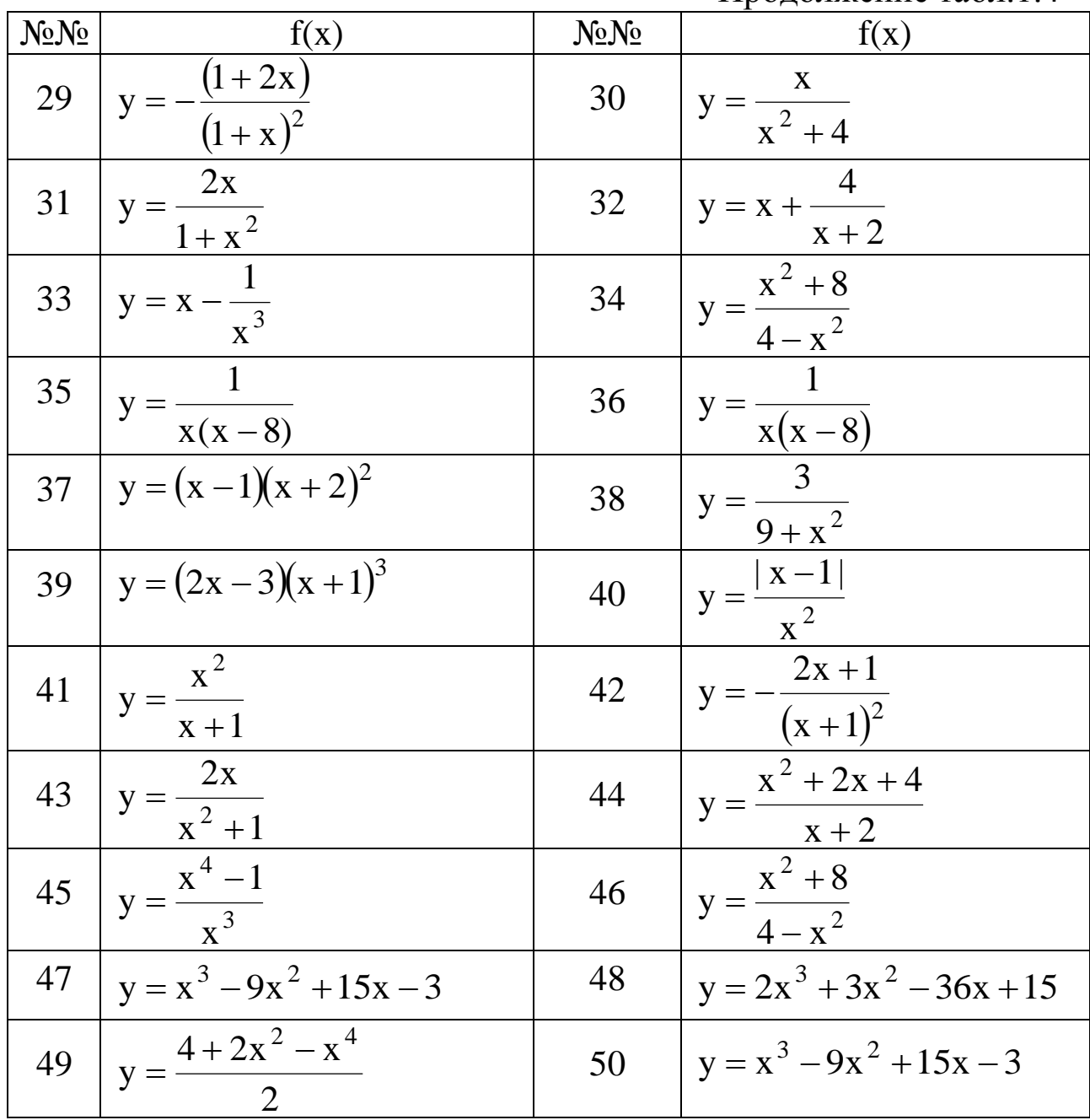

## 2. Образцы выполнения заданий 2.1. Основные теоретические положения

При вычислении пределов необходимо помнить их свойства:

ecли  $\lim_{x\to a} f(x) = A$ ,  $\lim_{x\to a} g(x) = B$ , To 1.  $\lim_{x \to a} (f(x) + g(x)) = \lim_{x \to a} f(x) + \lim_{x \to a} g(x) = A + B$ ,

т.е. предел суммы равен сумме пределов.

*Замечание*: Если  $A = +\infty$ ,  $B = -\infty$ , то это свойство не верно и имеем неопределенность  $[\infty - \infty]$ .

2.  $\lim_{x \to a} (f(x) \cdot g(x)) = \lim_{x \to a} f(x) \cdot \lim_{x \to a} g(x) = A \cdot B$ ,

т.е. предел произведения равен произведению пределов.

Замечание: Если  $A = \infty$ ,  $B = 0$ , то это свойство не верно и имеем неопределенность  $[\infty, 0]$ .

Если  $f(x) = C$ , где  $C = const$ , то  $\lim_{x \to a} (C \cdot g(x)) = C \cdot \lim_{x \to a} g(x),$  $x \rightarrow a$ 

т.е. постоянный множитель можно выносить за знак предела.

3. 
$$
\lim_{x \to a} \frac{f(x)}{g(x)} = \frac{A}{B}
$$
 (B \ne 0),

т.е. предел частного есть частное пределов.

Замечание: Если  $A = \infty$ ,  $B = \infty$  или  $A=0$ ,  $B=0$ , то это свойство не верно и имеем неопределенность  $\begin{bmatrix} \infty \\ \infty \end{bmatrix}$  или  $\begin{bmatrix} 0 \\ 0 \end{bmatrix}$ .

4.  $\lim [f(x)]^{g(x)} = A^{B}$ .

Замечание: Если  $A = 1, B = \infty$ , или  $A = 0, B = 0$ , или  $A = \infty$  $B = 0$ , то это свойство не верно и имеем неопределенность  $[1^{\infty}],$ или  $[0^0]$ , или  $[\infty^0]$ .

#### Первый замечательный предел

$$
\lim_{x \to 0} \frac{\sin x}{x} = 1
$$
, 
$$
\frac{\text{1}}{\text{1}}
$$

Следствия:

1. 
$$
\lim_{x \to 0} \frac{x}{\sin x} = 1
$$
,  
\n2.  $\lim_{x \to 0} \frac{tgx}{x} = 1$ ,  
\n3.  $\lim_{x \to 0} \frac{x}{tgx} = 1$ ,  
\n4.  $\lim_{x \to 0} \frac{\arcsin x}{x} = 1$ ,  
\n5.  $\lim_{x \to 0} \frac{x}{\arcsin x} = 1$ ,  
\n6.  $\lim_{x \to 0} \frac{\arctg}{x} = 1$ ,  
\n7.  $\lim_{x \to 0} \frac{x}{\arctg} = 1$ ,  
\n8.  $\lim_{x \to 0} \frac{1 - \cos x}{x^2} = \frac{1}{2}$ 

## Второй замечательный предел

$$
\lim_{n \to \infty} \left( 1 + \frac{1}{n} \right)^n = e, \quad \text{heompegenenност} \quad [1^{\infty}], \quad e \approx 2,7.
$$
\n
$$
\text{Cneom } u
$$
\n
$$
1. \quad \lim_{x \to \infty} \left( 1 + \frac{1}{x} \right)^x = e, \quad 2. \quad \lim_{x \to 0} (1 + x)^{1/x} = e,
$$
\n
$$
3. \quad \lim_{x \to 0} \frac{\log_a (1 + x)}{x} = \log_a e, \quad 4. \quad \lim_{x \to 0} \frac{\ln(1 + x)}{x} = 1,
$$
\n
$$
5. \quad \lim_{x \to 0} \frac{a^x - 1}{x} = \ln a, \quad 6. \quad \lim_{x \to 0} \frac{e^x - 1}{x} = 1,
$$
\n
$$
7. \quad \lim_{x \to 0} \frac{(1 + x)^m - 1}{x} = m.
$$
\n
$$
3a \text{MeVane:} \quad \text{Ec} \text{Im} \quad P_n(x) = a_n x^n + a_{n-1} \cdot x^{n-1} + \dots + a_1 \cdot x + a_0,
$$
\n
$$
(x) = b_m x^m + b_{m-1} \cdot x^{m-1} + \dots + b_1 \cdot x + b_0, \quad \text{inputem } a_n \neq 0, \quad b_m \neq 0,
$$

 $P_m$  ( тогда при вычислении предела вида  $\lim_{x\to\infty} \frac{P_n(x)}{P_m(x)}$  можно выделить

3 случая.

1 случай: степень многочлена числителя меньше степени многочлена знаменателя  $(n < m)$ , то такой предел равен 0;

2 случай: степень многочлена числителя больше степени многочлена знаменателя (n > m), то такой предел равен  $\infty$ ;

3 случай: степени многочленов числителя и знаменателя равны (n=m), то такой предел равен отношению коэффициентов при старших степенях, т.е. равен  $\frac{a_n}{b_m}$ .

#### Задание 1. Вычислить пределы функций

а) Вычисление пределов, исключающих неопределенность вида  $\left\lceil \frac{\infty}{\infty} \right\rceil$ .

При раскрытии этой неопределенности следует помнить, что  $\lim_{x \to \infty} \frac{1}{x^n} = 0$ , n > 0. Разделив числитель и знаменатель на x в наибольшей степени, можно свести вычисление предела к упрощенному виду.

Примеры.

1)  $\lim_{x \to \infty} \frac{x^2 + 2x + 4}{3x + 8} = \left[ \frac{\infty}{\infty} \right].$ 

Способ 1. Разделив числитель и знаменатель на х<sup>2</sup>, имеем

$$
\lim_{x \to \infty} \frac{\frac{x^2}{x^2} + \frac{2x}{x^2} + \frac{4}{x^2}}{\frac{3x}{x^2} + \frac{8}{x^2}} = \left[\frac{1 + 2 \cdot 0 + 4 \cdot 0}{3 \cdot 0 + 8 \cdot 0}\right] = \infty
$$

Способ 2. Используя замечание (случай 2) вычисление предела можно заменить вычислением эквивалентного ему предела

$$
\lim_{x \to \infty} \frac{x^2 + 2x + 4}{3x + 8} = \left[\frac{\infty}{\infty}\right] = \lim_{x \to \infty} \frac{x^2}{3x} = \lim_{x \to \infty} \frac{x}{3} = \infty
$$
  
2) 
$$
\lim_{x \to \infty} \frac{3x^3 + 2x + 1}{5x^3 + 4x^2 + 1} = \left[\frac{\infty}{\infty}\right].
$$

Способ 1. Разделив числитель и знаменатель на х<sup>3</sup>, имеем  $\lim_{x \to \infty} \frac{\frac{3x^3}{x^3} + \frac{2x}{x^3} + \frac{1}{x^3}}{\frac{3}{x^3} + \frac{4x^2}{x^3} + \frac{1}{x^3}} = \left[\frac{\infty}{\infty}\right] = \left[\frac{3 + 2 \cdot 0 + 0}{5 + 4 \cdot 0 + 0}\right] = \frac{3}{5}.$ 

Способ 2. Используя замечание (случай 3) вычисление предела можно заменить вычислением эквивалентного ему предела

$$
\lim_{x \to \infty} \frac{3x^3 + 2x + 1}{5x^3 + 4x^2 + 1} = \left[\frac{\infty}{\infty}\right] = \lim_{x \to \infty} \frac{3x^3}{5x^3} = \frac{3}{5}.
$$

б) Вычисление пределов, исключающих неопределенность вида  $\left\lceil \frac{0}{0} \right\rceil$ .

Неопределенность  $\begin{bmatrix} 0 \\ 0 \end{bmatrix}$  можно исключить, используя формулы

сокращенного умножения:

1) 
$$
a^2-b^2 = (a+b)(a-b);
$$
  
\n2)  $a^3-b^3 = (a-b)(a^2 + ab + b^2);$   
\n3)  $a^3+b^3 = (a+b)(a^2 - ab + b^2);$   
\n4)  $ax^2 + bx + c = a \cdot (x-x_1)(x-x_2)$ 

где x<sub>1</sub> и x<sub>2</sub> - действительные корни уравнения, уравнения  $ax^{2} + bx + c = 0$ , причем

$$
D = b^2 - 4ac, \qquad x_{1,2} = \frac{-b \pm \sqrt{D}}{2a}.
$$

Применение формул позволяет разложить многочлены на множители, тем самым приводя к сокращению одинаковых множителей.

Примеры.

1) 
$$
\lim_{x \to 1} \left( \frac{1}{1-x} - \frac{3}{1-x^3} \right) = \left[ \infty - \infty \right].
$$

Преобразуем выражение в скобках

$$
\frac{1}{1-x} - \frac{3}{1-x^3} = \frac{1 \cdot (1+x+x^2) - 3}{1-x^3} = \frac{x^2+x-2}{1-x^3}.
$$

Разложим числитель и знаменатель на множители:  $x^2 + x - 2 = 0$ .

$$
D = 1 - 4 \cdot 1 \cdot (-2) = 9, \quad x_1 = \frac{-1+3}{2} = 1; \qquad x_2 = \frac{-1-3}{2} = -2,
$$

$$
x^{2} + x - 2 = (x - 1)(x + 2),
$$
  
\n
$$
1 - x^{3} = (1 - x)(1 + x + x^{2}).
$$
  
\nBbpaxение B cko6kax hypumer bид  
\n
$$
\frac{1}{1 - x} - \frac{3}{1 - x^{3}} = \frac{(x - 1)(x + 2)}{(1 - x)(1 + x + x^{2})} = \frac{(x - 1)(x + 2)}{-(x - 1)(1 + x + x^{2})} = -\frac{x + 2}{1 + x + x^{2}}.
$$
  
\n
$$
\lim_{x \to 1} \left( \frac{1}{1 - x} - \frac{3}{1 - x^{3}} \right) = \lim_{x \to 1} \left( -\frac{x + 2}{1 + x + x^{2}} \right) = -\frac{1 + 2}{1 + 1 + 1} = -\frac{3}{3} = -1.
$$
  
\nB) Heompegenemnoctb bhaa  $\begin{bmatrix} 0 \\ 0 \end{bmatrix}$  B mpegenax, cbsaethbtx c bhthom.

лениями, основанными на домножении числителя и знаменателя на сопряженное выражение.

Сопряженным для выражения  $(\sqrt{a} + \sqrt{b})$  является выражение вида  $(\sqrt{a} - \sqrt{b})$  и наоборот.

Кроме того, если неопределенность создается квадратным трехчленом  $ax^{2} + bx + c$  его нужно разложить, используя формулу (4) (см. пункт б). Так же возможно использование формул  $(1) - (3)$ пункта б).

1)  $\lim_{x\to 3} \frac{\sqrt{5x+1}-4}{x^2+2x-15} = \left[\frac{0}{0}\right].$ 

Сопряженным выражением к числителю будет выражение вида  $(\sqrt{5x+1}+4)$ . Знаменатель разложим на множители. Для этого решим уравнение

$$
x^{2} + 2x - 15 = 0 \t D = 4 + 4 \cdot 15 = 64
$$
  
\n
$$
x_{1} = \frac{-2 + 8}{2} = 3; \t x_{2} = \frac{-2 - 8}{2} = -5
$$
  
\n
$$
x^{2} + 2x - 15 = (x - 3)(x + 5)
$$
  
\n*Im*  
\n*Im*  
\n
$$
\frac{(\sqrt{5x + 1} - 4)(\sqrt{5x + 1} + 4)}{(\sqrt{5x + 1} + 4)(x - 3)(x + 5)} = \lim_{x \to 3} \frac{(\sqrt{5x + 1})^{2} - 4^{2}}{(\sqrt{5x + 1} + 4)(x - 3)(x + 5)} =
$$

$$
= \lim_{x \to 3} \frac{5x + 1 - 16}{(\sqrt{5x + 1} + 4)(x - 3)(x + 5)} = \lim_{x \to 3} \frac{5x - 15}{(\sqrt{5x + 1} + 4)(x - 3)(x + 5)} = \lim_{x \to 3} \frac{5(x - 3)}{(\sqrt{5x + 1} + 4)(x - 3)(x + 5)} = \lim_{x \to 3} \frac{5}{(\sqrt{5x + 1} + 4)(x + 5)}.
$$

Выражение не содержит неопределенность и значение предела равно

$$
\lim_{x \to 3} \frac{5}{(\sqrt{5x+1}+4)(x+5)} = \frac{5}{(\sqrt{5\cdot 3+1}+4)(3+5)} = \frac{5}{(4+4)8} = \frac{5}{8 \cdot 8} = \frac{5}{64}
$$

г) Вычисление пределов, приводящихся к первому замечательному пределу или его следствиям.

При вычислении пределов необходимо помнить:  $\sin^2 \alpha + \cos^2 \alpha = 1$ ;  $\sin \alpha \pm \sin \beta = 2 \sin \frac{\alpha \pm \beta}{2} \cdot \cos \frac{\alpha \mp \beta}{2};$  $\cos\alpha + \cos\beta = 2\cos\frac{\alpha + \beta}{2}\cdot\cos\frac{\alpha - \beta}{2};$  $\cos \alpha - \cos \beta = -2 \sin \frac{\alpha + \beta}{2} \cdot \sin \frac{\alpha - \beta}{2};$  $\sin^2 \alpha = \frac{1-\cos 2\alpha}{2}; \qquad \cos^2 \alpha = \frac{1+\cos 2\alpha}{2};$  $\sin 2\alpha = 2\sin \alpha \cdot \cos \alpha$ ;  $\cos 2\alpha = \cos^2 \alpha - \sin^2 \alpha = 1 - 2\sin^2 \alpha = 2\cos^2 \alpha - 1.$ 

Примеры.

1)  $\lim_{x \to -2} \frac{\sin(x+2)}{x^2 - 4} = \left[ \frac{0}{0} \right].$ 

Введем новую переменную  $y = x + 2$ , то при  $x \rightarrow -2$ ,  $y \rightarrow 0$ . Имеем

$$
\lim_{x \to -2} \frac{\sin(x + 2)}{x^2 - 4} = \lim_{y \to 0} \frac{\sin y}{(y - 2)^2 - 4} = \lim_{y \to 0} \frac{\sin y}{y^2 - 4y} =
$$
\n
$$
= \lim_{y \to 0} \frac{\sin y}{y(y - 4)} = \frac{1}{-4} = -\frac{1}{4}.
$$

2) 
$$
\lim_{x\to0} \frac{\cos 3x - \cos 5x}{x} = \left[\frac{0}{0}\right].
$$
  
\nMeronusyem dopmyn  
\n $\cos 3x - \cos 5x = -2 \sin \frac{3x + 5x}{2} \cdot \sin \frac{3x - 5x}{2} = -2 \sin 4x \cdot \sin(-x) =$   
\n $= 2 \sin 4x \cdot \sin x.$   
\n $\lim_{x\to0} \frac{\cos 3x - \cos 5x}{x} = \lim_{x\to0} \frac{2 \sin 4x \cdot \sin x}{x} = \left[\lim_{x\to0} \frac{\sin x}{x}\right] = 2 \cdot 0 \cdot 1 = 0.$   
\n3)  $\lim_{x\to0} \frac{tg5x - \sin 5x}{8x^2} = \left[\frac{0}{0}\right].$   
\nHpeo6pasyem  
\nHene6pasyem  
\n $\lim_{x\to0} \frac{\cos 5x}{8x^2} = \lim_{x\to0} \frac{\sin 5x \left(\frac{1}{\cos 5x} - 1\right)}{8x^2} = \lim_{x\to0} \frac{\sin 5x (1 - \cos 5x)}{8x^2 \cos 5x}.$   
\nBhlælensar nepbhið  
\n $\lim_{x\to0} \frac{1 - \cos x}{x^2} = \frac{1}{2}$ , nonyum  
\n $\lim_{x\to0} \frac{\sin (1 - \cos x)}{8x^2 \cos 5x} = \lim_{x\to0} \frac{\frac{\sin 5x}{5x} \cdot 5x \cdot \frac{1 - \cos 5x}{(5x)^2} \cdot (5x)^2}{8x^2 \cdot 1} =$   
\n $\lim_{x\to0} \frac{1 - \cos x}{8x^2 \cos 5x} = \lim_{x\to0} \frac{\frac{\sin 5x}{5x} \cdot 5x \cdot \frac{1 - \cos 5x}{(5x)^2} \cdot (5x)^2}{8x^2 \cdot 1} =$   
\n $= \lim_{x\to0} \frac{1 \cdot 5x \cdot \frac{1}{2} \cdot 25x^2}{8x^2} = \lim_{x\to0} \frac{125x^3}{16x^2} = \lim_{x\to0} \frac{125x}{16} = 0$ 

д) Вычисление пределов, исключающих неопределенность вида  $[1^{\infty}]$ .

Пределы сводятся ко второму замечательному пределу или его следствиям

1) 
$$
\lim_{x \to \infty} \left( \frac{2x+5}{2x-4} \right)^{x-2} = [1^{\infty}].
$$

Выражение в скобках преобразуем, выделив целую часть:

$$
\frac{2x+5}{2x-4} = 1 + \frac{2x+5}{2x-4} - 1 = 1 + \frac{2x+5-2x+4}{2x-4} = 1 + \frac{9}{2x-4} = 1 + \frac{1}{2x-4}.
$$

Аргумент в выражении второго замечательного предела равен  $\frac{2x-4}{9}$ . Такой же аргумент нужно создать и в степени:

$$
\lim_{x \to \infty} \left( 1 + \frac{1}{\frac{2x - 4}{9}} \right)^{x - 2} = \lim_{x \to \infty} \left( 1 + \frac{1}{\frac{2x - 4}{9}} \right)^{\frac{2x - 4}{9} \cdot \frac{9}{2x - 4} \cdot (x - 2)},
$$

Применим теорему о пределе степенно-показательной функции: ecли  $\lim_{x \to 0} f(x) = A$ ,  $\lim_{x \to 0} g(x) = B$ , to  $\lim_{x \to 0} [f(x)]^{g(x)} = A^B$ , t.e.

$$
\lim_{x \to a} \left( 1 + \frac{1}{2x - 4} \right)^{\frac{2x - 4}{9}} = e.
$$
\n
$$
\lim_{x \to \infty} \left( 1 + \frac{1}{2x - 4} \right)^{\frac{2x - 4}{9}} = e.
$$
\n
$$
\lim_{x \to \infty} \frac{9}{2x - 4} \cdot (x - 2) = \lim_{x \to \infty} \frac{9x - 18}{2x - 4} = \frac{9}{2}.
$$
\n
$$
\text{Окончательно } \lim_{x \to \infty} \left( \frac{2x + 5}{2x - 4} \right)^{x - 2} = e^{\frac{9}{2}} = \sqrt{e^9} = e^4 \sqrt{e}.
$$
\n
$$
\lim_{x \to 1} \frac{2^x - 2}{x - 1} = \left[ \frac{0}{0} \right].
$$

Для вычисления предела используем свойство 4. Сделаем заме-HY:

$$
x-1=y \quad x=y+1, \text{ to } x \to 1; \ y \to 0, \quad \text{T.e.}
$$
\n
$$
\lim_{y \to 0} \frac{2^{y+1}-2}{y} = \lim_{y \to 0} \frac{2^y \cdot 2 - 2}{y} = \lim_{y \to 0} \frac{2(2^y - 1)}{y} = 2 \cdot \lim_{y \to 0} \frac{2^y - 1}{y} = 2 \cdot \ln 2.
$$
\n
$$
\lim_{x \to 0} \frac{e^{7x} - e^{8x}}{6x} = \left[\frac{0}{0}\right]. \text{ Mcmonsyem } \text{comcero 3. B}} \text{ such that } e^{7x}
$$

вынесем за скобки

$$
\lim_{x \to 0} \frac{e^{8x} (e^{-x} - 1)}{6x} = -\lim_{x \to 0} \frac{e^{8x} (e^{-x} - 1)}{-6x} = -\lim_{x \to 0} \frac{e^{8x}}{6} \cdot \lim_{x \to 0} \frac{e^{-x} - 1}{-x} =
$$
\n
$$
= -\frac{e^{0}}{6} \cdot 1 = -\frac{1}{6}.
$$

Задание 2.

#### Основные теоретические положения

Для непрерывности функции  $f(x)$  в точке  $x_0$  необходимо и достаточно выполнение трех условий:

1. функция  $f(x)$  должна быть определена в точке  $x_0$ , т.е. можно вычислить значение  $f(x_0)$ ;

2. должны существовать и быть конечными односторонние пределы

A =  $\lim_{x \to x_0-0} f(x)$ , B =  $\lim_{x \to x_0+0} f(x)$ ;

 $3.A = B = f(x_0).$ 

Если все эти три условия выполнены, то  $x_0$  – точка непрерывности функции  $f(x)$ .

Если хотя бы одно из этих условий не выполнено, то  $x_0$  – точка разрыва функции f(x).

Точки разрыва функции можно разделить на точки разрыва первого рода и точки разрыва второго рода. Причем точки разрыва первого рода так же делятся на точки устранимого и неустранимого разрывов. Т. е. можно рассматривать следующую схему

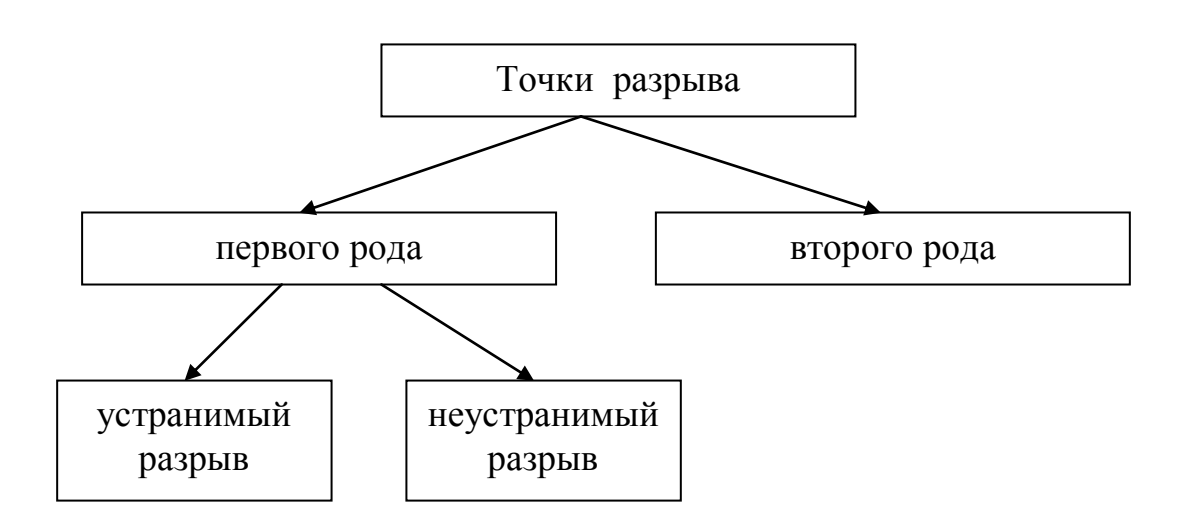

Дадим определения всех этих точек разрыва.

Устранимый разрыв: односторонние пределы А и В существуют и конечны,  $A = B$ , но  $f(x)$  неопределена при  $x = x_0$  или  $A = B \neq f(x_0)$ .

Неустранимый разрыв: односторонние пределы А и В существуют и конечны, но  $A \neq B$ . При этом  $f(x)$  может быть как определена, так и не определена при  $x = x_0$ .

Таким образом, у точек разрыва первого рода односторонние пределы должны существовать и быть конечными.

Все точки разрыва, не являющиеся точками разрыва первого рода, есть точки разрыва второго рода. Т.е. если хотя бы один из односторонних пределов А или В не существует или равен  $\infty$ , то х<sub>о</sub> есть точка разрыва второго рода.

#### Пример выполнения задания

Задана функция 
$$
f(x) = \begin{cases} x+1, & x \le -1; \\ x^2+1, & -1 < x \le 1; \text{ Найти точки разрвва} \\ -x+2, & x > 1. \end{cases}
$$

функции, если они существуют, определить их тип. Схематично сделать чертеж.

Функции  $y_1(x) = x + 1$ ,  $y_2(x) = x^2 + 1$ ,  $y_3(x) = -x + 2$  непрерывны при  $x \in (-\infty, +\infty)$ . Следовательно,  $f(x)$  может иметь точки разрыва при  $x = -1$ ,  $x = 1$ . Исследуем:

1) при  $x = -1$  имеем:

$$
f(-1) = -1 + 1 = 0
$$
  
\n
$$
A = \lim_{x \to -1-0} f(x) = \lim_{x \to -1-0} (x + 1) = -1 + 1 = 0
$$
  
\n
$$
B = \lim_{x \to -1+0} f(x) = \lim_{x \to -1+0} (x^2 + 1) = ((-1)^2 + 1) = 2
$$

Так как односторонние пределы А и В существуют и конечны, то точка  $x = -1$  разрыв I рода. Т.к.  $A \neq B$ , то это неустранимый разрыв.

2) при  $x = 1$  имеем:

 $f(x)$  определена при  $x = 1$ ,  $f(1) = 1^2 + 1 = 2$ 

f(1) = 2 · 1 = 2  
A = 
$$
\lim_{x \to 1-0} f(x) = \lim_{x \to 1-0} (x^2 + 1) = 2
$$
  
B =  $\lim_{x \to 1+0} f(x) = \lim_{x \to 1+0} (-x + 2) = -1 + 2 = 1$ 

Так как односторонние пределы А и В существуют и конечны, то точка  $x = -1$  разрыв I рода. Т.к.  $A \neq B$ , то это неустранимый разрыв.

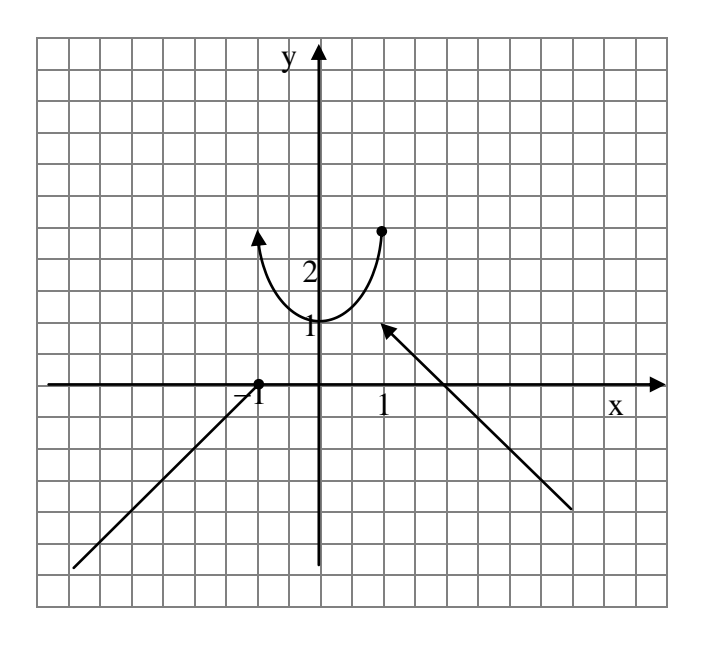

## Задание 3. Вычислить производные функций, заданных яв-**HO**

Правила дифференцирования

1) 
$$
(u_1 \pm u_2 \pm u_3 \pm ... \pm u_n)' = u'_1 \pm u'_2 \pm u'_3 \pm ... \pm u'_n,
$$
  
\n2)  $(uv)' = u'v + uv',$   
\n3)  $(c \cdot u(x))' = c \cdot u'(x),$   
\n4)  $\left(\frac{u}{v}\right)' = \frac{u'v - uv'}{v^2},$   
\n5)  $\left(\frac{c}{v}\right)' = -\frac{cv'}{v^2},$   
\n6)  $(c)' = 0,$   
\n7)  $(u(v(x)))' = u' \cdot v', \text{ rge } u(v(x)) - \text{cnoxH}$  *dy*HK, *u*th *dy*th *dy*th *dy*th *dy*th *dy*th *y*th *y*

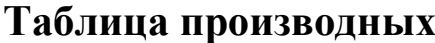

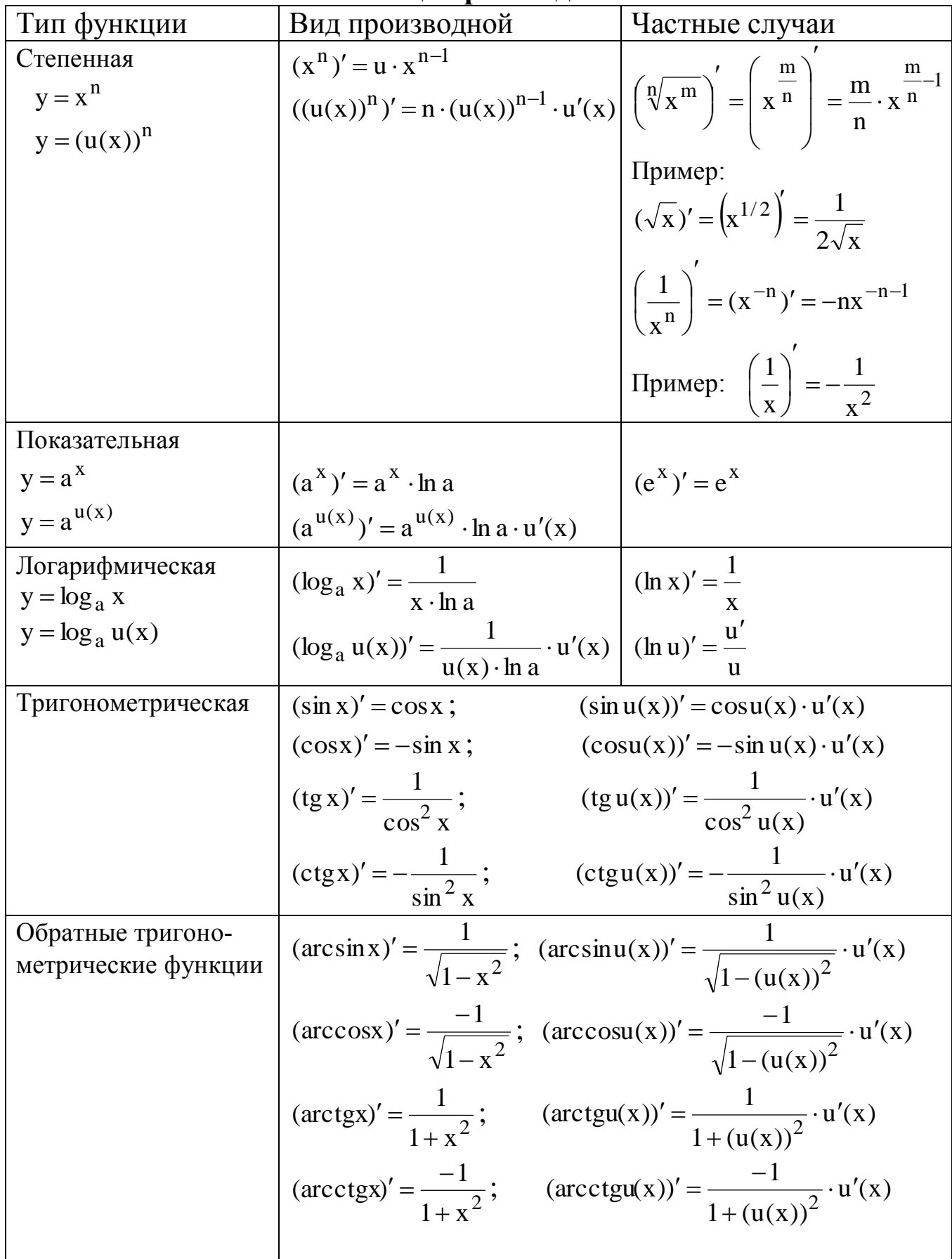

\n
$$
\text{Примеры:}
$$
\n
$$
1) \quad y = 2x \cdot \sqrt[3]{x^5 + 3x}.
$$
\n

\n\n
$$
\text{Для находдений пронзводной используем правила:}
$$
\n
$$
y' = (2x \cdot (x^5 + 3x)^{1/3})' = (2x)' \cdot (x^5 + 3x)^{1/3} + 2x((x^5 + 3x)^{1/3})' =
$$
\n
$$
= 2(x^5 + 3x)^{1/3} + 2x \cdot \frac{1}{3}(x^5 + 3x)^{1/3 - 1} \cdot (x^5 + 3x)' = 2(x^5 + 3x)^{1/3} +
$$
\n
$$
+ \frac{2}{3}x(x^5 + 3x)^{-2/3} \cdot (5x^4 + 3) = 2(x^5 + 3x)^{1/3} \cdot \left(1 + \frac{5x^4 + 3}{3(x^5 + 3x)}\right) =
$$
\n
$$
= 2\sqrt[3]{x^5 + 3x} + \frac{2x}{3\sqrt{(x^5 + 3x)^2}} = \frac{3 \cdot 2(x^5 + 3x) + 2x}{3\sqrt[3]{(x^5 + 3x)^2}} = \frac{6x^5 + 20x}{3\sqrt[3]{(x^5 + 3x)^2}}.
$$
\n

2)  $y = e^{x^3 - 4x}$ . Используем правила нахождения производной  $y' = (e^{x^3-4x})' = e^{x^3-4x} \cdot (x^3-4x)' = e^{x^3-4x} \cdot (3x-4).$ 3)  $y = 7$   $x = 3$  $x^2 + \frac{1}{x}$  $y = 7$  $^{+}$  $=7$   $\alpha$  . Используем правила нахождения производной

$$
y' = (7^{x^2 + \frac{1}{x}})' = 7^{x^2 + \frac{1}{x}} \ln 7 \left( x^2 + \left( \frac{1}{x} \right) \right)' = 7^{x^2 + \frac{1}{x}} \ln 7 (2x + (-1)x^{-1-1}) =
$$
  
=  $7^{x^2 + \frac{1}{x}} \ln 7 \left( 2x - \frac{1}{x^2} \right).$ 

4) 
$$
y = \ln^3(x^2 + 2x)
$$
.  
\nIIpeo6pasyem k biiay  $y = (\ln(x^2 + 2x))^3$ .  
\nUrdiobasyem upabilia находения пронзводной  
\n $y' = (\ln^3(x^2 + 2x))' = 3\ln^2(x^2 + 2x) \cdot (\ln(x^2 + 2x))' =$   
\n $= 3\ln^2(x^2 + 2x) \cdot \frac{1}{x^2 + 2x} \cdot (x^2 + 2x)' =$   
\n $= 3\ln^2(x^2 + 2x) \cdot \frac{1}{x^2 + 2x} \cdot (2x + 2) = \frac{6(x + 1)\ln^2(x^2 + 2x)}{x^2 + 2x}$ .

5) 
$$
y = \cos^{3}\left(2x + \frac{x}{x^{2} + 1}\right).
$$

$$
y = \left(\cos\left(2x + \frac{x}{x^{2} + 1}\right)\right)^{3}
$$

Используем правила нахождения производной

$$
y' = \left(\cos^3\left(2x + \frac{x}{x^2 + 1}\right)\right)' = 3\cos^2\left(2x + \frac{x}{x^2 + 1}\right) \cdot \left(\cos\left(2x + \frac{x}{x^2 + 1}\right)\right)' =
$$

$$
=2\cos^{2}\left(2x+\frac{x}{x^{2}+1}\right)\cdot\left(-\sin\left(2x+\frac{x}{x^{2}+2}\right)\right)\cdot\left(2x+\frac{x}{x^{2}+2}\right)' =
$$
  
=-3\cos^{2}\left(2x+\frac{x}{x^{2}+1}\right)\cdot\sin\left(2x+\frac{x}{x^{2}+2}\right)\cdot\left(2+\frac{x'(x^{2}+2)-x(x^{2}+2)}{(x^{2}+2)^{2}}\right) =

$$
= -3\cos^{2}\left(2x + \frac{x}{x^{2}+1}\right) \cdot \sin\left(2x + \frac{x}{x^{2}+2}\right) \cdot \left(2 + \frac{x^{2} + 2 - x \cdot 2x}{\left(x^{2}+2\right)^{2}}\right) =
$$
  
= -3\cos^{2}\left(2x + \frac{x}{x^{2}+1}\right) \cdot \sin\left(2x + \frac{x}{x^{2}+2}\right) \cdot \left(2 + \frac{2 - x^{2}}{\left(x^{2}+2\right)^{2}}\right).

6) 
$$
y = ctg^2 \left(\frac{x+1}{x^2+1}\right).
$$

Используем правила нахождения производной

$$
y' = ctg^{2} \left(\frac{x+1}{x^{2}+1}\right)' = 2ctg \frac{x+1}{x^{2}+1} \cdot \left(ctg \frac{x+1}{x^{2}+1}\right)' =
$$
  
= 2ctg  $\frac{x+1}{x^{2}+1} \cdot \left(-\frac{1}{\sin^{2} \frac{x+1}{x^{2}+1}}\right) \cdot \frac{(x+1)' \cdot (x^{2}+1) - (x^{2}+1)'(x+1)}{(x^{2}+1)^{2}} =$   
= -2ctg  $\frac{x+1}{x^{2}+1} \cdot \frac{1}{\sin^{2} \frac{x+1}{x^{2}+1}} \cdot \frac{x^{2}+1-2x(x+1)}{(x^{2}+1)^{2}} =$ 

$$
= -2 \frac{\cos \frac{x+1}{x^2+1}}{\sin^3 \frac{x+1}{x^2+1}} \cdot \frac{1-2x-x^2}{(x^2+1)^2}.
$$

## Задание 4. Вычислить производные различных функций

а) Функция  $y = [f(x)]^{g(x)}$  называется степенно-показательной. Для вычисления производных таких функций можно предварительно прологарифмировать обе части. Производные находить учитывая, что функция у-сложная функция переменной х.

Примеры.

1) 
$$
y = (\cos x^2)^x
$$

Прологарифмируем обе части, по основанию е имеем  $\ln y = \ln(\cos x^2)^x$ .

Учитывая свойство логарифма  $\log_a b^c = c \log_a b$  преобразуем выражение

 $\ln y = x \cdot \ln(\cos x^2)$ .

Найдем производные от обеих частей по переменной х:

$$
\frac{1}{y} \cdot y' = x' \cdot \ln(\cos x^{2}) + x \cdot (\ln(\cos x^{2}))',
$$
\n
$$
\frac{1}{y} \cdot y' = \ln(\cos x^{2}) + x \cdot \frac{1}{\cos x^{2}} \cdot (-\sin x^{2}) \cdot 2x,
$$
\n
$$
\frac{1}{y} \cdot y' = \ln(\cos x^{2}) - \frac{2x^{2} \cdot \sin x^{2}}{\cos x^{2}},
$$
\n
$$
\frac{1}{y} \cdot y' = \ln(\cos x^{2}) - 2x^{2} \cdot \tan x^{2},
$$
\n
$$
y' = (\ln(\cos x^{2}) - 2x^{2} \cdot \tan x^{2}) \cdot y.
$$
\n
$$
\text{Toqcrab/sy} = (\cos x^{2})^{x}, \text{bcm}
$$
\n
$$
y' = (\ln(\cos x^{2}) - 2x^{2} \cdot \tan x^{2})(\cos x^{2})^{x}.
$$

2) 
$$
y = x^{\sqrt{\ln x^2}} \cdot 5^x
$$
.  
\nЛогарифмируя обе части, имеем  
\n $\ln y = \ln(x^{\sqrt{\ln x^2}} \cdot 5^x)$   
\nУчитывая свойства логарифмов  
\n $\log_a (b \cdot c) = \log_a b + \log_a c$ ,  
\n $\log_a b^c = c \log_a b$ , получим  
\n $\ln y = \ln x^{\sqrt{\ln x^2}} + \ln 5^x$ ,  
\n $\ln y = \sqrt{\ln x^2} \cdot \ln x + x \cdot \ln 5$ .  
\nНайдем производные от обеих частей по переменной  
\n $\frac{1}{y} \cdot y' = \frac{1}{2\sqrt{\ln x^2}} \cdot \frac{1}{x^2} \cdot 2x \cdot \ln x + \sqrt{\ln x^2} \cdot \frac{1}{x} + \ln 5$ ,  
\n $\frac{1}{y} \cdot y' = \frac{\ln x}{x\sqrt{\ln x^2}} + \frac{\sqrt{\ln x^2}}{x} + \ln 5$ ,  
\n $y' = \left(\frac{\ln x}{x\sqrt{\ln x^2}} + \frac{\sqrt{\ln x^2}}{x} + \ln 5\right)$ .  
\n $\ln u$ , подставляя  $y = x^{\sqrt{\ln x^2}} \cdot 5^x$ , получаем

 $\mathbf{X}$ 

$$
y' = \left(\frac{\ln x}{x\sqrt{\ln x^2}} + \frac{\sqrt{\ln x^2}}{x} + \ln 5\right) \cdot x^{\sqrt{\ln x^2}} \cdot 5^x.
$$

б) Производные функции, заданных неявно находятся по общим правилам нахождения производных с учетом того, что функция у-сложная функция переменной х.

Примеры.

1) 
$$
\cos(x^2 \cdot y) + \frac{y^2}{x} + e^{x+y} = 0.
$$
  
\n
$$
\left(\cos(x^2 \cdot y) + \frac{y^2}{x} + e^{x+y}\right)' = 0,
$$
\n
$$
-\sin(x^2 \cdot y) \cdot (2xy + x^2 \cdot y') + \frac{2y \cdot y' \cdot x - y^2}{x^2} + e^{x+y} \cdot (1+y') = 0.
$$

Преобразуем выражение так, чтобы можно было выразить у'

\n\n
$$
-2xy \cdot \sin(x^2 \cdot y) - x^2 \cdot y' \cdot \sin(x^2 \cdot y) + \frac{2y \cdot y'}{x} - \frac{y^2}{x^2} + e^{x+y} + e^{x+y} \cdot y' = 0,
$$
\n

\n\n
$$
\frac{2y \cdot y'}{x} - x^2 \cdot y' \cdot \sin(x^2 \cdot y) + e^{x+y} \cdot y' = 2xy \cdot \sin(x^2 \cdot y) + \frac{y^2}{x^2} - e^{x+y},
$$
\n

\n\n
$$
y' \left( \frac{2y}{x} - x^2 \cdot \sin(x^2 \cdot y) + e^{x+y} \right) = 2xy \cdot \sin(x^2 \cdot y) + \frac{y^2}{x^2} - e^{x+y}.
$$
\n

\n\n For *α y' ( x y'*) + *x ( x y*) + *y ( x y*) + *y ( x y*) + *y ( x y*) + *y ( x y*) + *y ( x y*) + *y ( x y*) + *y ( x y*) + *y ( x y*) + *y ( x y*) + *y ( x y*) + *y ( x y*) + *y ( x y*) + *y ( x y*) + *y ( x y*) + *y ( x y*) + *y ( x y*) + *y*

$$
Ior\mu a y'
$$

$$
y' = \frac{2xy \cdot \sin(x^{2} \cdot y) + \frac{y^{2}}{x^{2}} - e^{x+y}}{\frac{2y}{x} - x^{2} \cdot \sin(x^{2} \cdot y) + x^{2} \cdot e^{x+y}}.
$$
  

$$
y' = \frac{2x^{3}y \cdot \sin(x^{2} \cdot y) + y^{2} - x^{2} \cdot e^{x+y}}{2xy - x^{4} \cdot \sin(x^{2} \cdot y) + x^{2} \cdot e^{x+y}}
$$

 $\begin{cases}\nx = x(t), \\
y = y(t)\n\end{cases}$ <br>B). Производные функций, заданных параметрически  $\begin{cases}\nx = x(t), \\
y = y(t)\n\end{cases}$ находятся следующим образом

 $y'_x = \frac{y'_t}{x'_t}$ , где  $y'_t$ ,  $x'_t$  - производные, определяемые по общим

правилам нахождения производных.

\n
$$
\text{I} = \int \left( \int x \, dx \right)
$$
\n

\n\n $\text{I} = \int \left( \int x \, dx \right)$ \n

\n\n $\text{I} = \int \left( \int x \, dx \right)$ \n

\n\n $\text{I} = \int \left( \int x \, dx \right)$ \n

\n\n $\text{I} = \int \left( \int x \, dx \right)$ \n

\n\n $\text{I} = \int \left( \int x \, dx \right)$ \n

\n\n $\text{I} = \int \left( \int x \, dx \right)$ \n

\n\n $\text{I} = \int \left( \int x \, dx \right)$ \n

\n\n $\text{I} = \int \left( \int x \, dx \right)$ \n

\n\n $\text{I} = \int \left( \int x \, dx \right)$ \n

\n\n $\text{I} = \int \left( \int x \, dx \right)$ \n

\n\n $\text{I} = \int \left( \int x \, dx \right)$ \n

\n\n $\text{I} = \int \left( \int x \, dx \right)$ \n

\n\n $\text{I} = \int \left( \int x \, dx \right)$ \n

\n\n $\text{I} = \int \left( \int x \, dx \right)$ \n

\n\n $\text{I} = \int \left( \int x \, dx \right)$ \n

\n\n $\text{I} = \int \left( \int x \, dx \right)$ \n

\n\n $\text{I} = \int \left( \int x \, dx \right)$ \n

\n\n $\text{I} = \int \left( \int x \, dx \right)$ \n

\n\n $\text{I} = \int \left( \int x \, dx \right)$ \n

\n\n $\text{I} = \int \left( \int x \, dx \right)$ \n

\n\n $\text{I} = \int \left( \int x \, dx \right)$ \n

\n\n $\text{I} = \int \left( \int x \, dx \right)$ \n

\n\n $\text{I} = \int \left( \int x \, dx \right)$ \n

$$
x'_{t} = (\operatorname{arctge}^{3t})' = \frac{1}{1 + e^{6t}} \cdot e^{3t} \cdot 3 = \frac{3e^{3t}}{1 + e^{6t}}.
$$
  
\n
$$
y'_{t} = (\ln(1 + e^{6t}))' = \frac{1}{1 + e^{6t}} \cdot e^{6t} \cdot 6 = \frac{6e^{6t}}{1 + e^{6t}}.
$$
  
\n
$$
y'_{x} = \frac{6e^{6t}}{1 + e^{6t}} \cdot \frac{1 + e^{6t}}{3e^{3t}} = 2e^{3t}.
$$
  
\n
$$
y'_{x} = 2e^{3t}.
$$

#### Задание 5. Исследовать функцию методом дифференциального исчисления и построить график

*Пример 1*. Исследовать и построить график функции  $y = \frac{x^2 + 1}{x-1}$ .

#### Решение.

1. Областью определения функции является множество всех вещественных чисел, кроме  $x = 1$ , при котором знаменатель обращается в нуль.

 $D(y) = (-\infty;1) \cup (1;+\infty)$ .

Так как D(у) несимметричное множество относительно х=0, то функция является функцией общего вида (ни четная, ни нечетная).

2. Точка x = 1 является точкой разрыва, при этом

$$
\lim_{x \to 1+0} \frac{x^2 + 1}{x - 1} = \left[ \frac{1 + 1}{1 + 0 - 1} = \frac{2}{+0} \right] = +\infty,
$$
  

$$
\lim_{x \to 1-0} \frac{x^2 + 1}{x - 1} = \left[ \frac{1 + 1}{1 - 0 - 1} = \frac{2}{-0} \right] = -\infty.
$$

В остальных точках числовой оси функция непрерывна.

3.  $x = 1 -$  вертикальная асимптота

Выясним вопрос о существовании наклонных асимптот.

Если  $x \rightarrow +\infty$ ( $x \rightarrow -\infty$ ), то  $y \rightarrow +\infty$ ( $y \rightarrow -\infty$ ), следовательно, горизонтальных асимптот у графика нет. Наклонные асимптоты будем искать в виде  $y = kx + b$ .

$$
k = \lim_{x \to \pm \infty} \frac{f(x)}{x} = \lim_{x \to \pm \infty} \frac{x^2 + 1}{x^2 - x} = 1,
$$
  
\n
$$
b = \lim_{x \to \pm \infty} (f(x) - kx) = \lim_{x \to \pm \infty} \left( \frac{x^2 + 1}{x - 1} - x \right) = \lim_{x \to \pm \infty} \frac{x^2 + 1 - x^2 + x}{x - 1} =
$$
  
\n
$$
= \lim_{x \to \pm \infty} \frac{x + 1}{x - 1} = 1.
$$

Следовательно, при  $x \rightarrow +\infty$  и  $x \rightarrow -\infty$  график функции имеет наклонную асимптоту  $y = x + 1$ .

4. Найдем производную

$$
y' = \frac{(x^{2} + 1)'(x - 1) - (x - 1)'(x^{2} + 1)}{(x - 1)^{2}} = \frac{2x^{2} - 2x - x^{2} - 1}{(x - 1)^{2}};
$$
  

$$
y' = \frac{x^{2} - 2x - 1}{(x - 1)^{2}}.
$$

Стационарными точками являются корни уравнения  $x^2-2x-1=0$ , т.е. точки  $x_1 = 1 - \sqrt{2}$ ,  $x_2 = 1 + \sqrt{2}$  (в этих точках  $y' = 0$ ). Исследуем знак производной в интервалах  $(-\infty, 1-\sqrt{2})$ ,  $(1-\sqrt{2}, 1), (1, 1+\sqrt{2}), (1+\sqrt{2}, +\infty).$ 

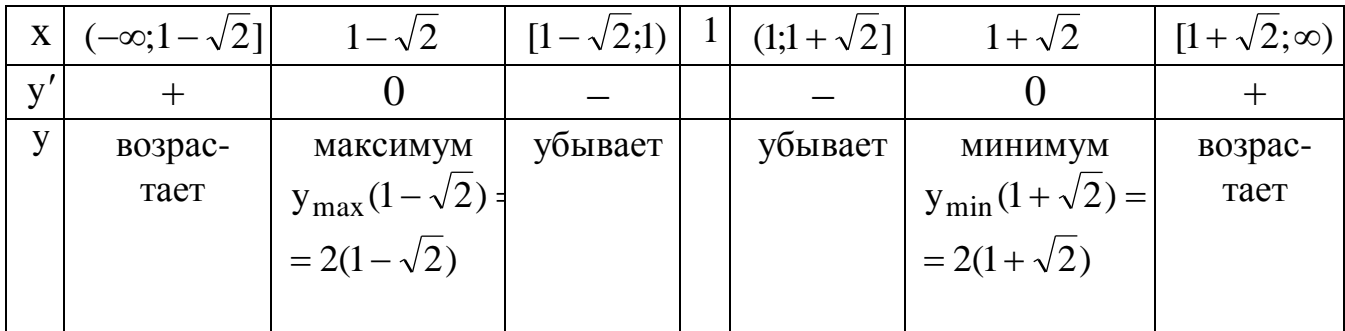

5. Найдем вторую производную функции:

$$
y'' = \frac{(x^2 - 2x - 1)'(x - 1)^2 - ((x - 1)^2)'(x^2 - 2x - 1)}{(x - 1)^4} = \frac{(2x - 2)(x - 1)^2 - 2(x - 1)(x^2 - 2x - 1)}{(x - 1)^4} =
$$

$$
=\frac{2(x-1)(x^2-2x+1-x^2+2x+1)}{(x-1)^4}
$$

$$
y''=\frac{4}{(x-1)^3}.
$$

Видно, что в области определения функции  $(x \ne 1)$  у" не обращается в нуль, а значит, график функции не имеет точек перегиба.

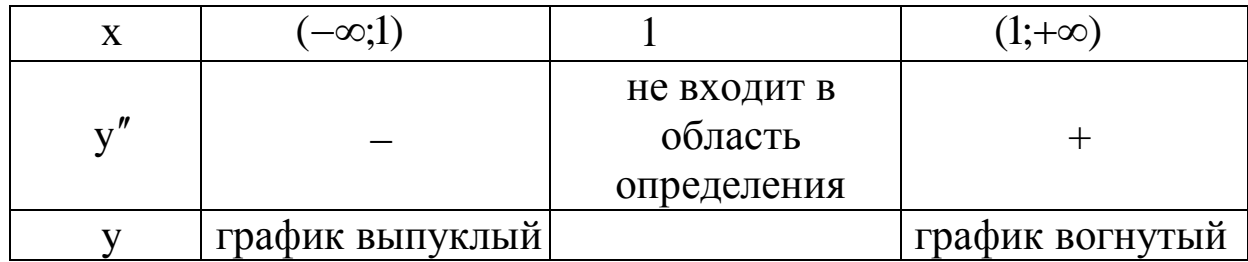

6. Найдем точки пересечения графика функции с осями координат.

 $x = 0$ ,  $y(x_0) = \frac{1}{-1} = -1$ ,

 $(0,-1)$  – точка пересечения графика с осью Оу.

 $y = 0$ ,  $x -$  не существует, т.к уравнение  $x<sup>2</sup> + 1 = 0$  не имеет вещественных корней. С осью Ох график не пересекается.

На основании полученных данных строим график функции

 $y = \frac{x^2 + 1}{x - 1}$ .

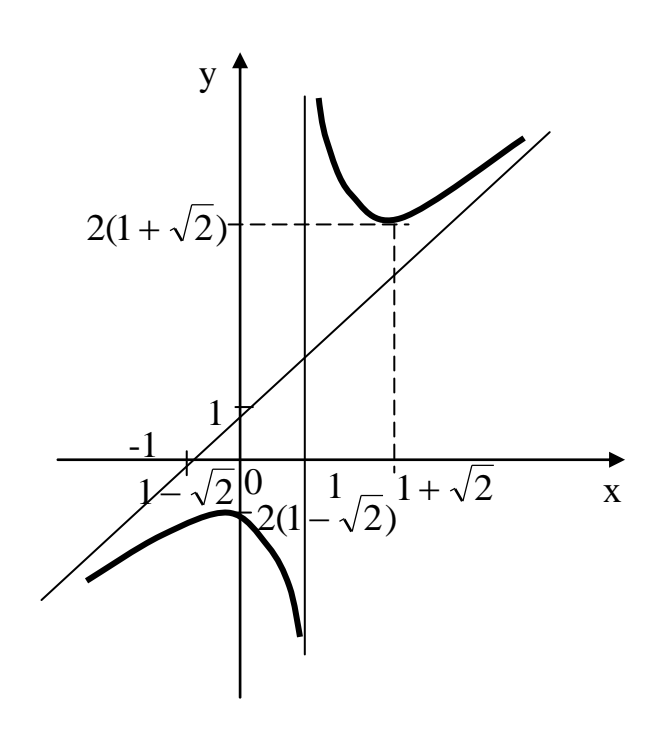

*Пример* 2. Провести полное исследование функции  $y = \frac{1}{1+x^2}$ .

Решение.

1. Область определения (-∞, +∞).

Функция четная, график симметричен относительно оси Оу т.к.  $y(-x) = \frac{1}{1 + (-x)^2} = \frac{1}{1 + x^2} = y(x)$ . Точек разрыва и вертикальных асимптот нет, т.к.  $1+x^2 \neq 0$ .

С осью Ох не пересекается:  $y \neq 0$  при всех х. С осью Оу пересечение при  $x = 0$ ,  $y(0) = 1$ .

2. Найдем производные. Решим уравнение  $y' = 0$ .  $y' = \frac{-2x}{(1 + x^2)^2}$ .

Стационарная точка х=0. Интервалы  $(-\infty,0)$ ,  $(0,+\infty)$ . Знаки производной у': (-∞,0), у' > 0; функция у-возрастает, (0,+∞), у' < 0; функция у -убывает.

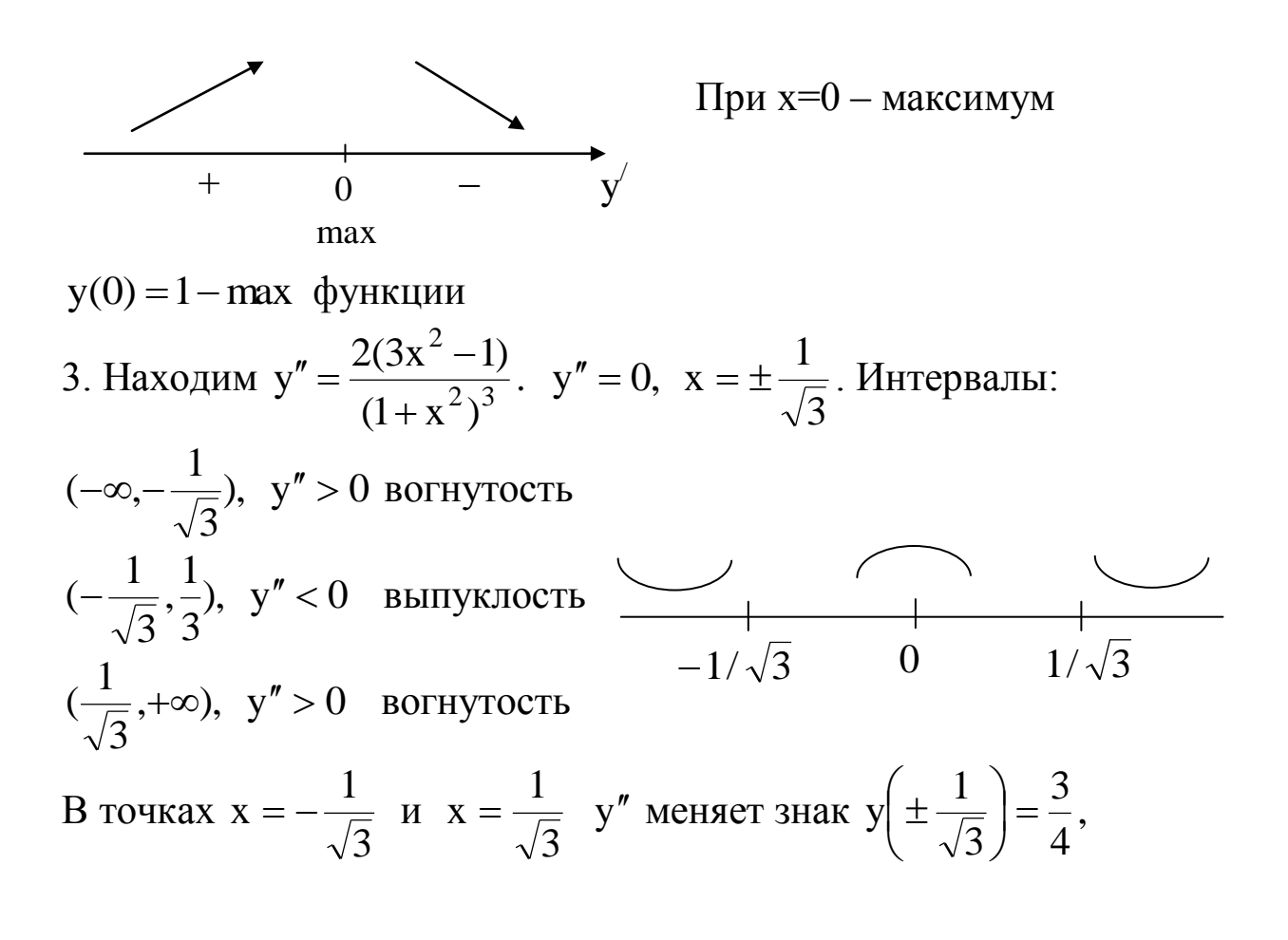

следовательно,

$$
\left(\pm\frac{1}{\sqrt{3}};\frac{3}{4}\right)-\text{TOчки перегиба.}
$$

4. Найдем наклонные асимптоты. Уравнение асимптот ищем в виде  $y = kx + b$ , где

$$
k = \lim_{x \to \pm \infty} \frac{y(x)}{x} = \lim_{x \to \pm \infty} \frac{1}{(1+x)^2 x} = 0,
$$
  
\n
$$
b = \lim_{x \to \infty} [y(x) - kx] = \lim_{x \to \infty} [y(x) - 0 \cdot x] = \lim_{x \to \infty} \frac{1}{1+x^2} = 0.
$$
  
\nTopusotrashraðan aclumrtora y = 0.   
\n5. **Построение** градника.

Найдем дополнительные точки:  $y(\pm 1) = \frac{1}{2}$ 

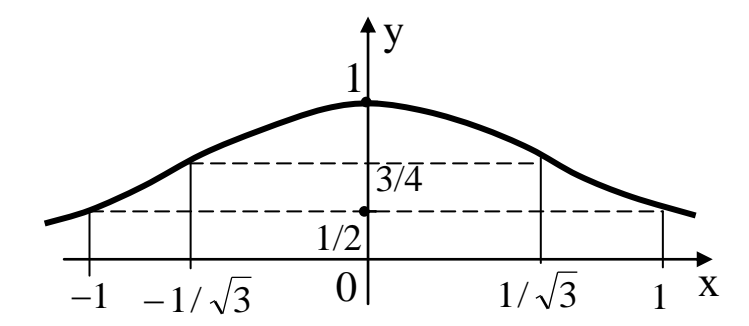

Пример 3. Исследовать методами дифференциального исчисления функцию  $y = x^2 \cdot e^{-x}$  и, используя результаты исследования, построить её график.

1.  $D(y) = R$ 

2.  $y(-x) = (-x)^2 \cdot e^x = x^2 e^x - \phi$ ункция не является ни четной, ни нечетной.

3. 
$$
y'(x) = (x^2 \cdot e^{-x})' = (x^2)' \cdot e^{-x} + x^2 \cdot (e^{-x})' =
$$
  
\n
$$
= 2xe^{-x} - e^{-x} \cdot x^2 = xe^{-x}(2-x)
$$
\n
$$
y' = 0; \qquad xe^{-x}(2-x) = 0, \qquad x_1 = 0, \ x_2 = 2
$$
\n
$$
y' = 0 \qquad y' = 0 \qquad y' =
$$

\n Iiph 
$$
x \in (-\infty; 0] \cup [2; +\infty) - \text{dyhkl, y6x}
$$
 (2, 2) - \text{dyhkl, y6x}

\n\n x = 0 − \text{foyl, x6x}

\n\n x = 0 − \text{foyl, x7x}

\n\n x = 2 − \text{foyl, x8x}

\n\n x = 2 − \text{foyl, x9x}

\n\n x = 2 − \text{foyl, x9x}

\n\n x = 2 − \text{foyl, x9x}

\n\n x = 2 − \text{foyl, x9x}

\n\n x = 2 − \text{foyl, x9x}

\n\n x = 2 − \text{foyl, x9x}

\n\n x = 2 − \text{foyl, x9x}

\n\n x = 2 − \text{foyl, x9x}

\n\n x = 2 − \text{foyl, x9x}

\n\n x = 2 − \text{foyl, x9x}

\n\n x = 2 − \text{foyl, x9x}

\n\n x = 2 − \text{foyl, x1y}

\n\n x = 2 − \text{foyl, x2y}

\n\n x = 2 − \text{foyl, x3y}

\n\n x = 2 − \text{foyl, x4y}

\n\n x = 2 − \text{foyl, x1y}

\n\n x = 2 + \sqrt{2} \approx 3, 4; \quad\n x\_1 = 2 + \sqrt{2} \approx 3, 4; \quad\n x\_2 = 2 - \sqrt{2} \approx 0, 6.\n \n

$$
y''
$$
 
$$
y'''
$$
 
$$
y'''
$$
 
$$
y'''
$$
 
$$
y'''
$$
 
$$
y'''
$$
 
$$
y'''
$$
 
$$
y'''
$$
 
$$
y'''
$$
 
$$
y'''
$$
 
$$
y'''
$$
 
$$
y'''
$$
 
$$
y'''
$$
 
$$
y'''
$$
 
$$
y'''
$$
 
$$
y'''
$$
 
$$
y'''
$$
 
$$
y'''
$$
 
$$
y'''
$$
 
$$
y'''
$$
 
$$
y'''
$$
 
$$
y'''
$$

5. Асимптоты

Найдем асимптоты при  $x \rightarrow \pm \infty$ 

$$
\lim_{x \to +\infty} y(x) = \lim_{x \to +\infty} \frac{x^2}{e^x} = \left[\frac{\infty}{\infty}\right] = \lim_{x \to +\infty} \frac{2x}{e^x} = \lim_{x \to +\infty} \frac{2}{e^x} = 0
$$
  
\nT.r.  
\n
$$
\lim_{x \to +\infty} y(x) = 0 = \text{const}, \text{ to}
$$
  
\n
$$
y = 0 - \text{ropusortan b has a count error a up } x \to +\infty.
$$
  
\n
$$
\text{I. } x \to -\infty \text{ hadigen maximum to a count error b is } y = kx + b
$$

$$
k = \lim_{x \to -\infty} \frac{y(x)}{x} = \lim_{x \to -\infty} \frac{x^2 \cdot e^{-x}}{x} = [\infty - \infty] = \infty.
$$
  
Cледовательно, наклонных асимптот при x \to -\infty нет.

6. По результатам исследований строим график

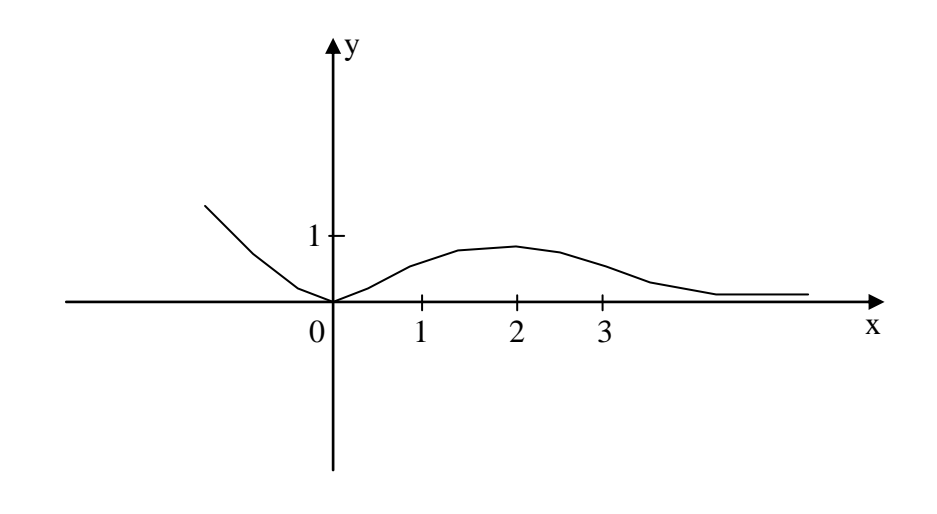

## Контрольные вопросы

- 1. Сформулируйте определение предела функции.
- 2. Какая величина называется бесконечно малой?
- 3. Сформулируйте теоремы о пределах.
- 4. Запишите формулу первого замечательного предела. Перечислите следствия.
- 5. Запишите формулу второго замечательного предела. Перечислите следствия.
- 6. Дайте определение производной функции.
- 7. Приведите уравнения касательной и нормали к кривой в данной точке.
- 8. Какова связь между дифференцируемостью и непрерывностью функции в точке.
- 9. Дайте определение дифференциала функции. Приведите связь между дифференциалом и производной функции.
- 10. Сформулируйте лемму Ферма.
- 11. Сформулируйте теорему Лагранжа о среднем.
- 12. Сформулируйте теорему Коши о среднем.
- 13. Сформулируйте правило Лопиталя.
- 14. Запишите формулу Тейлора.

## **Список рекомендуемой литературы**

- 1. Пискунов Н.С. Дифференциальное и интегральное исчисления. [Текст] : учебное пособие − М.: Интеграл-Пресс, Т.1. 2007. − 416с.
- 2. Ильин В.А., Куркина А.В. Высшая математика. [Текст] : учебник − М.: Проспект, 2011. − 608с.
- 3. Сборник задач по математике для втузов. [Текст] : учебное пособие / Под ред. А.В.Ефимова и А.С.Поспелова – М.: Физматлит. Ч.1. 2009. − 288с.
- 4. Сборник задач по математике для втузов. [Текст] : учебное пособие / Под ред. А.В.Ефимова и А.С.Поспелова – М.: Физматлит. Ч.2 2009. − 432с.